Лениво оценяване и програмиране от по-висок ред

Трифон Трифонов

Функционално програмиране, 2018/19 г.

5–12 декември 2018 г.

Трифон Трифонов (ФП-И 18/19) Лениво оценяване 5–12 декември 2018 г. 1 / 29

 $298$ 

D.

 $\mathcal{A}$  . In the  $\mathcal{A}$  . In the  $\mathcal{A}$ 

不自下

3. 行政

### $\mathop{\hbox{\rm L}}\nolimits$ ипка  $\lambda$ -смятане

### •  $\lambda$ -изрази:  $E ::= x \mid E_1(E_2) \mid \lambda x E$

Трифон Трифонов (ФП-И 18/19) Лениво оценяване 5–12 декември 2018 г. 2 / 29

 $\mathbf{R}$ 

 $298$ 

不自分 不確か 不思い 不思い

•  $\lambda$ -изрази:  $E ::= x \mid E_1(E_2) \mid \lambda x E$ 

### • Изчислително правило:  $(\lambda x E_1)(E_2) \mapsto E_1[x := E_2]$

 $\mathcal{A} \times \mathcal{B} \times \mathcal{A} \times \mathcal{B} \times \mathcal{B}$ 

4 日本 3 信じ

 $200$ 

D.

- $\lambda$ -изрази:  $E ::= x \mid E_1(E_2) \mid \lambda x E$
- Изчислително правило:  $(\lambda x E_1)(E_2) \mapsto E_1[x := E_2]$
- В какъв ред прилагаме изчислителното правило?

D.

 $200$ 

 $\mathcal{A} \times \mathcal{B} \times \mathcal{A} \times \mathcal{B} \times \mathcal{B}$ 

← 日 → → 作用 →

- $\lambda$ -изрази:  $E ::= x \mid E_1(E_2) \mid \lambda x E$
- Изчислително правило:  $(\lambda x E_1)(E_2) \mapsto E_1[x := E_2]$
- В какъв ред прилагаме изчислителното правило?
- Нека  $f := \lambda x \times I$ ,  $g := \lambda z \times z^2 + z$

D.

 $200$ 

イロト イ押 トイラト イヨト

- $\lambda$ -изрази:  $E ::= x \mid E_1(E_2) \mid \lambda x E$
- Изчислително правило:  $(\lambda x E_1)(E_2) \mapsto E_1[x := E_2]$
- В какъв ред прилагаме изчислителното правило?

$$
\bullet \ \mathsf{Hexa}\ f := \lambda x \ x!,\ g := \lambda z \ z^2 + z
$$

$$
\bullet \; g(f(4))
$$

D.

 $200$ 

 $\mathcal{A} \times \mathcal{B} \times \mathcal{A} \times \mathcal{B} \times \mathcal{B}$ 

← 日 → → 作用 →

- $\lambda$ -изрази:  $E ::= x \mid E_1(E_2) \mid \lambda x E$
- Изчислително правило:  $(\lambda x E_1)(E_2) \mapsto E_1[x := E_2]$
- В какъв ред прилагаме изчислителното правило?

$$
\bullet \ \mathsf{Hexa}\ f := \lambda x \ x!,\ g := \lambda z \ z^2 + z
$$

 $g(f(4)) \longrightarrow ?$ 

- 10

 $200$ 

イロト イ押り イラト イヨト

- $\lambda$ -изрази:  $E ::= x \mid E_1(E_2) \mid \lambda x E$
- Изчислително правило:  $(\lambda x E_1)(E_2) \mapsto E_1[x := E_2]$
- В какъв ред прилагаме изчислителното правило?

• Heka 
$$
f := \lambda x \times I
$$
,  $g := \lambda z \times z^2 + z$ 

 $g(f(4)) \longrightarrow ?$ •  $g(f(4))$ 

 $200$ 

不自分 不懂 化不定 化不重 化二重

- $\lambda$ -изрази:  $E ::= x \mid E_1(E_2) \mid \lambda x E$
- Изчислително правило:  $(\lambda x E_1)(E_2) \mapsto E_1[x := E_2]$
- В какъв ред прилагаме изчислителното правило?

• Heka 
$$
f := \lambda x \times I
$$
,  $g := \lambda z \times z^2 + z$ 

$$
\bullet \ \ g(f(4)) \longrightarrow \ ?
$$

$$
\bullet \; g(\underline{f(4)}) \longrightarrow g(\underline{4!})
$$

D.

 $200$ 

イロト イ押 トイラト イヨト

- $\lambda$ -изрази:  $E ::= x \mid E_1(E_2) \mid \lambda x E$
- Изчислително правило:  $(\lambda x E_1)(E_2) \mapsto E_1[x := E_2]$
- В какъв ред прилагаме изчислителното правило?

$$
\bullet \ \mathsf{Hexa}\ f := \lambda x \ x!,\ g := \lambda z \ z^2 + z
$$

$$
\begin{array}{l}\bullet \ g(f(4)) \longrightarrow \\ \bullet \ g(\underline{f(4)}) \longrightarrow g(\underline{4!}) \longrightarrow \underline{g(24)}\end{array}
$$

D.

 $200$ 

 $\mathcal{A} \times \mathcal{B} \times \mathcal{A} \times \mathcal{B} \times \mathcal{B}$ 

4 日本 3 信じ

- $\lambda$ -изрази:  $E ::= x \mid E_1(E_2) \mid \lambda x E$
- Изчислително правило:  $(\lambda x E_1)(E_2) \mapsto E_1[x := E_2]$
- В какъв ред прилагаме изчислителното правило?

• Heka 
$$
f := \lambda x \times I
$$
,  $g := \lambda z \times z^2 + z$ 

• 
$$
g(f(4)) \rightarrow ?
$$
  
•  $g(f(4)) \rightarrow g(4!) \rightarrow g(24) \rightarrow 24^2 + 24$ 

D.

 $200$ 

 $\mathcal{A} \times \mathcal{B} \times \mathcal{A} \times \mathcal{B} \times \mathcal{B}$ 

← 日 → → 作用 →

- $\lambda$ -изрази:  $E ::= x \mid E_1(E_2) \mid \lambda x E$
- Изчислително правило:  $(\lambda x E_1)(E_2) \mapsto E_1[x := E_2]$
- В какъв ред прилагаме изчислителното правило?

• Heka 
$$
f := \lambda x \times I
$$
,  $g := \lambda z \times z^2 + z$ 

$$
\begin{array}{l}\n\bullet \ g(f(4)) \longrightarrow \\
\bullet \ g(\underline{f(4)}) \longrightarrow g(\underline{4!}) \longrightarrow \underline{g(24)} \longrightarrow 24^2 + 24 \longrightarrow 600\n\end{array}
$$

 $200$ 

œ.

医单位 医单位

← 日 → → 作用 →

- $\lambda$ -изрази:  $E ::= x \mid E_1(E_2) \mid \lambda x E$
- Изчислително правило:  $(\lambda x E_1)(E_2) \mapsto E_1[x := E_2]$
- В какъв ред прилагаме изчислителното правило?

• Heka 
$$
f := \lambda x \times I
$$
,  $g := \lambda z \times z^2 + z$ 

$$
\begin{array}{l}\n\bullet \ g(f(4)) \longrightarrow \\
\bullet \ g(\underline{f(4)}) \longrightarrow g(\underline{4!}) \longrightarrow \underline{g(24)} \longrightarrow 24^2 + 24 \longrightarrow 600\n\end{array}
$$

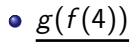

D.

 $200$ 

医单位 医单位

不自下

化四极体

- $\lambda$ -изрази:  $E ::= x \mid E_1(E_2) \mid \lambda x E$
- Изчислително правило:  $(\lambda x E_1)(E_2) \mapsto E_1[x := E_2]$
- В какъв ред прилагаме изчислителното правило?

• Heka 
$$
f := \lambda x \times I
$$
,  $g := \lambda z \times z^2 + z$ 

$$
\begin{array}{l}\n\bullet \ g(f(4)) \longrightarrow \\
\bullet \ g(\underline{f(4)}) \longrightarrow g(\underline{4!}) \longrightarrow \underline{g(24)} \longrightarrow 24^2 + 24 \longrightarrow 600\n\end{array}
$$

# •  $g(f(4)) \longrightarrow (f(4))^2 + f(4)$

D.

 $200$ 

 $\mathcal{A} \times \mathcal{B} \times \mathcal{A} \times \mathcal{B} \times \mathcal{B}$ 

不自下

化四极体

- $\lambda$ -изрази:  $E ::= x \mid E_1(E_2) \mid \lambda x E$
- Изчислително правило:  $(\lambda x E_1)(E_2) \mapsto E_1[x := E_2]$
- В какъв ред прилагаме изчислителното правило?

• Heka 
$$
f := \lambda x \times I
$$
,  $g := \lambda z \times z^2 + z$ 

$$
\begin{array}{l}\n\bullet \ g(f(4)) \longrightarrow \\
\bullet \ g(\underline{f(4)}) \longrightarrow g(\underline{4!}) \longrightarrow \underline{g(24)} \longrightarrow 24^2 + 24 \longrightarrow 600\n\end{array}
$$

$$
\bullet \ \underline{g(f(4))} \longrightarrow (\underline{f(4)})^2 + \underline{f(4)} \longrightarrow (\underline{4!})^2 + \underline{4!}
$$

D.

 $200$ 

← 日 → → 作用 →

- $\lambda$ -изрази:  $E ::= x \mid E_1(E_2) \mid \lambda x E$
- Изчислително правило:  $(\lambda x E_1)(E_2) \mapsto E_1[x := E_2]$
- В какъв ред прилагаме изчислителното правило?

• Heka 
$$
f := \lambda x \times I
$$
,  $g := \lambda z \times z^2 + z$ 

$$
\begin{array}{l}\bullet \ g(f(4)) \longrightarrow \\ \bullet \ g(\underline{f(4)}) \longrightarrow g(\underline{4!}) \longrightarrow \underline{g(24)} \longrightarrow 24^2 + 24 \longrightarrow 600\end{array}
$$

$$
\bullet \ \underline{g(f(4))} \longrightarrow (\underline{f(4)})^2 + \underline{f(4)} \longrightarrow (\underline{4!)}^2 + \underline{4!} \longrightarrow 24^2 + 24
$$

D.

 $200$ 

4 日本 3 信じ

- $\lambda$ -изрази:  $E ::= x \mid E_1(E_2) \mid \lambda x E$
- Изчислително правило:  $(\lambda x E_1)(E_2) \mapsto E_1[x := E_2]$
- В какъв ред прилагаме изчислителното правило?

• Heka 
$$
f := \lambda x \times I
$$
,  $g := \lambda z \times z^2 + z$ 

 $g(f(4)) \longrightarrow ?$  $g(f(4)) \longrightarrow g(4!) \longrightarrow g(24) \longrightarrow 24^2 + 24 \longrightarrow 600$ оценява се отвътре навън

$$
\bullet \underbrace{g(f(4))}_{\bullet \text{ ouenява се отвън навътре}} \rightarrow (\underbrace{4!})^2 + \underbrace{4!}_{\bullet \text{ 24^2 + 24}} \rightarrow 24^2 + 24 \rightarrow 600
$$

 $200$ 

不自主 不情 医不偏 医不偏 医二重

- $\lambda$ -изрази:  $E ::= x \mid E_1(E_2) \mid \lambda x E$
- Изчислително правило:  $(\lambda x E_1)(E_2) \mapsto E_1[x := E_2]$
- В какъв ред прилагаме изчислителното правило?

• Heka 
$$
f := \lambda x \times I
$$
,  $g := \lambda z \times z^2 + z$ 

- $g(f(4)) \longrightarrow ?$  $g(f(4)) \longrightarrow g(4!) \longrightarrow g(24) \longrightarrow 24^2 + 24 \longrightarrow 600$ 
	- оценява се отвътре навън
	- стриктно (апликативно, лакомо) оценяване

$$
\bullet \ \underline{g(f(4))} \longrightarrow (\underline{f(4)})^2 + \underline{f(4)} \longrightarrow (\underline{4!)}^2 + \underline{4!} \longrightarrow 24^2 + 24 \longrightarrow 600
$$

- оценява се отвън навътре
- нестриктно (нормално, лениво) оценяване

 $200$ 

不自主 不情 医不偏 医不偏 医二重

Стриктното оценяване

се използва в повечето езици за програмиране

 $298$ 

不自分 不信 と 不思う 不思う 一面

#### Стриктното оценяване

- се използва в повечето езици за програмиране
- се нарича още "call-by-value" (извикване по стойност)

- 10

 $200$ 

 $\sim 100$  km s  $\sim 100$  km s  $^{-1}$ 

4 日本 3 信じ

Стриктното оценяване

- се използва в повечето езици за програмиране
- се нарича още "call-by-value" (извикване по стойност)
- позволява лесно да се контролира редът на изпълнение

- 10

 $200$ 

 $\sim 100$  km s  $\sim 100$  km s  $^{-1}$ 

4 日本 3 信じ

Стриктното оценяване

- се използва в повечето езици за програмиране
- се нарича още "call-by-value" (извикване по стойност)
- позволява лесно да се контролира редът на изпълнение
- пестеливо откъм памет, понеже "пази чисто"

- 10

 $200$ 

 $\sim 100$  km s  $\sim 100$  km s  $^{-1}$ 

化回收 化同步

Стриктното оценяване

- се използва в повечето езици за програмиране
- се нарича още "call-by-value" (извикване по стойност)
- позволява лесно да се контролира редът на изпълнение
- пестеливо откъм памет, понеже "пази чисто"

Нестриктното оценяване

- 10

 $200$ 

不自由 不體 医不偏角 不偏角

Стриктното оценяване

- се използва в повечето езици за програмиране
- се нарича още "call-by-value" (извикване по стойност)
- позволява лесно да се контролира редът на изпълнение
- пестеливо откъм памет, понеже "пази чисто"

Нестриктното оценяване

е по-рядко използвано

**1999** 

 $200$ 

不自由 不體 医不偏角 不偏角

Стриктното оценяване

- се използва в повечето езици за програмиране
- се нарича още "call-by-value" (извикване по стойност)
- позволява лесно да се контролира редът на изпълнение
- пестеливо откъм памет, понеже "пази чисто"

Нестриктното оценяване

- е по-рядко използвано
- въпреки това се среща в някаква форма в повечето езици!

 $200$ 

← 日 → → 作用 →

Стриктното оценяване

- се използва в повечето езици за програмиране
- се нарича още "call-by-value" (извикване по стойност)
- позволява лесно да се контролира редът на изпълнение
- пестеливо откъм памет, понеже "пази чисто"

Нестриктното оценяване

- е по-рядко използвано
- въпреки това се среща в някаква форма в повечето езици!

 $\bullet$  x = p != NULL ? p->data : 0;

 $200$ 

化回收 化醋酸 化重新 化重新分子重新

Стриктното оценяване

- се използва в повечето езици за програмиране
- се нарича още "call-by-value" (извикване по стойност)
- позволява лесно да се контролира редът на изпълнение
- пестеливо откъм памет, понеже "пази чисто"

Нестриктното оценяване

- е по-рядко използвано
- въпреки това се среща в някаква форма в повечето езици!
	- $\bullet$  x = p != NULL ? p->data : 0;
	- found =  $i \le n$  & a[i] == x

 $200$ 

化回收 化醋酸 化重新 化重新分子重新

#### Стриктното оценяване

- се използва в повечето езици за програмиране
- се нарича още "call-by-value" (извикване по стойност)
- позволява лесно да се контролира редът на изпълнение
- пестеливо откъм памет, понеже "пази чисто"

Нестриктното оценяване

- е по-рядко използвано
- въпреки това се среща в някаква форма в повечето езици!
	- $\bullet$  x = p != NULL ? p->data : 0;
	- found =  $i \le n$  & a[i] == x
- нарича се още "call-by-name" (извикване по име)

 $200$ 

化回收 化醋酸 化重新 化重新分子重新

#### Стриктното оценяване

- се използва в повечето езици за програмиране
- се нарича още "call-by-value" (извикване по стойност)
- позволява лесно да се контролира редът на изпълнение
- пестеливо откъм памет, понеже "пази чисто"

Нестриктното оценяване

- е по-рядко използвано
- въпреки това се среща в някаква форма в повечето езици!
	- $\bullet$  x = p != NULL ? p->data : 0;
	- found =  $i \le n$  & a[i] == x
- нарича се още "call-by-name" (извикване по име)
- може да спести сметки, понеже "изхвърля боклуците"

 $200$ 

不同的 化醋酸 化重新 化重新分子重新

```
(define (f \times y) (if (<math>x 5</math>) <math>x y</math>)(\text{define } (g 1) \quad (f (car 1) (cadr 1)))
```

```
(define (f \times y) (if (<math>x 5</math>) <math>x y</math>)(\text{define } (g 1) \quad (f (car 1) (cadr 1)))(g' (3)) \rightarrow (f (car '3)) (cadr '3))
```
(define (f x y) (if (< x 5) x y)) (define (g l) (f (car l) (cadr l))) (g '(3))−→ (f (car '(3)) (cadr '(3))) −→ (f 3 (cadr '(3)))

 $298$ 

不自分 不理 わ 不思う 不思う 一重

(define (f x y) (if (< x 5) x y)) (define (g l) (f (car l) (cadr l))) (g '(3))−→ (f (car '(3)) (cadr '(3))) −→ (f 3 (cadr '(3))) −→ Грешка!

 $298$ 

不自分 不理 わ 不思う 不思う 一重

```
(define (f x y) (if (< x 5) x y))\n(define (g 1) (f (car 1) (cadr 1)))\n
$$
\frac{(g '(3))}{\longrightarrow} (f \frac{(car '(3))}{(cadr '(3)))} \longrightarrow (f 3 \frac{(cadr '(3)))}{\longrightarrow} \text{Fpeukal}
$$
\n
$$
f x y = \text{if } x < 5 \text{ then } x \text{ else } y
$$

```

$$
g l = f (head l) (head (tail l))
$$

 $\mathbf{R}$ 

 $298$ 

不自分 不確か 不意 わくあき

```
(define (f x y) (if (< x 5) x y))\n(define (g 1) (f (car 1) (cadr 1)))\n
$$
\frac{(g '(3)) \rightarrow (f (car '(3)) (cadr '(3)))}{(f (3) (cadr '(3))) \rightarrow (f (3) (cadr '(3))) \rightarrow (f (3) (cadr '(3))) \rightarrow (f (3) (cadr '(3))) \rightarrow (f (3) (cadr (dail 1)))
$$
\n
$$
g [3]
$$

```

 $\sim$  35

 $298$ 

不自分 不確か 不意 わくあき

(define (f x y) (if (< x 5) x y)) (define (g l) (f (car l) (cadr l))) (g '(3))−→ (f (car '(3)) (cadr '(3))) −→ (f 3 (cadr '(3))) −→ Грешка! f x y = if x < 5 then x else y g l = f (head l) (head (tail l)) g [3]−→ f (head [3]) (head (tail [3]))

 $298$ 

不自分 不理 わ 不思う 不思う 一重
```
\n(define (f x y) (if (< x 5) x y))\n(define (g 1) (f (car 1) (cadr 1)))\n\n
$$
\frac{(g '(3)) \rightarrow (f (car '(3)) (cadr '(3)))}{(f (3) (cadr '(3))) \rightarrow [peuka]}
$$
\n\nf x y = if x < 5 then x else y\ng l = f (head 1) (head (tail 1))\n\n
$$
\underline{g [3] \rightarrow f (head [3]) (head (tail [3]))}
$$
\n
$$
\rightarrow
$$
 if head [3] < 5 then head [3] else head (tail [3])\n
```

- 18

 $298$ 

```
\n(define (f x y) (if (< x 5) x y))\n(define (g 1) (f (car 1) (cadr 1)))\n  
$$
\underline{\begin{pmatrix} g & \text{(3)} \end{pmatrix}} \rightarrow \begin{pmatrix} f & \text{(car '3)} \end{pmatrix} \quad \text{(cadr '3))}
$$
\n $\rightarrow$  (f 3 (cadr '3)))  $\rightarrow$  \n    \text{F} \text{p} \text{e} \text{u} \text{a}!
```
\n  $f \times y = \text{if } x < 5 \text{ then } x \text{ else } y$ \n  $g \cdot 1 = f \text{ (head 1) (head (tail 1))}$ \n $\underline{g} \cdot [3] \rightarrow \underline{f} \quad \text{(head [3]) \quad \text{(head (tail [3]))}$ \n $\rightarrow$  \n \text{if head [3] < 5 then head [3] else head (tail [3])}\n  $\rightarrow$  \n \text{if } \underline{3 < 5} \text{ then head [3] else head (tail [3])}\n

 $\mathbf{R}$ 

 $298$ 

```
\n(define (f x y) (if (< x 5) x y))\n(define (g 1) (f (car 1) (cadr 1)))\n  
$$
\underline{\begin{pmatrix} g & \text{(3)} \end{pmatrix}} \rightarrow \begin{pmatrix} f & \text{(car '3)} \end{pmatrix} \quad \text{(cadr '3))}
$$
\n $\rightarrow$  (f 3 (cadr '3))) \rightarrow \text{Fpeunkal}\n   $f \times y = \text{if } x < 5 \text{ then } x \text{ else } y$ \n   $g \mid = f \text{ (head 1) (head (tail 1))}$ \n $\underline{g} \text{ [3]} \rightarrow \underline{f} \text{ (head [3])} \text{ (head (tail [3]))}$ \n $\rightarrow$  if head [3] < 5 then head [3] else head (tail [3])\n $\rightarrow$  if  $\underline{3} < \underline{5}$  then head [3] else head (tail [3])\n $\rightarrow$  if True then head [3] else head (tail [3])\n
```

 $\mathbf{R}$ 

 $298$ 

```
\n(define (f x y) (if (< x 5) x y))\n(define (g 1) (f (car 1) (cadr 1)))\n  
$$
\underline{\begin{array}{c} (g \cdot (3)) \rightarrow (f (car \cdot (3)) \quad (cadr \cdot (3))) \rightarrow \\ \end{array}} \rightarrow (f 3 \underline{(cadr \cdot (3)))} \rightarrow \text{Fpeuka!}
$$
\n  f x y = if x < 5 then x else y\n  g 1 = f (head 1) (head (tail 1))\n   $\underline{\begin{array}{c} g [3] \rightarrow f (head [3]) \quad (head (tail [3])) \rightarrow \\ \end{array}} \rightarrow \underline{\begin{array}{c} if head [3] < 5 then head [3] else head (tail [3]) \rightarrow \\ \end{array}} \rightarrow \underline{\begin{array}{c} if True then head [3] else head (tail [3]) \rightarrow \\ \end{array}} \rightarrow \underline{\begin{array}{c} if True then head [3] else head (tail [3]) \rightarrow \\ \end{array}} \rightarrow \underline{\begin{array}{c} head [3] \quad else head (tail [3]) \rightarrow \\ \end{array}}$ \n
```

 $\mathbf{R}$ 

 $298$ 

```
\n(define (f x y) (if (< x 5) x y))\n(define (g 1) (f (car 1) (cadr 1)))\n  
$$
\underline{\begin{array}{c} (g \cdot (3)) \rightarrow (f (car \cdot (3)) \quad (cadr \cdot (3))) \rightarrow \\ \end{array}} \rightarrow (f 3 \underline{(cadr \cdot (3)))} \rightarrow \text{Fpeluka!}
$$
\n  f x y = if x < 5 then x else y\n  g 1 = f (head 1) (head (tail 1))\n   $\underline{\begin{array}{c} g [3] \rightarrow f (head [3]) \quad (head (tail [3])) \rightarrow \\ \end{array}} \rightarrow \underline{\begin{array}{c} if head [3] < 5 then head [3] else head (tail [3]) \rightarrow \\ \end{array}} \rightarrow \underline{\begin{array}{c} if True then head [3] else head (tail [3]) \rightarrow \\ \end{array}} \rightarrow \underline{\begin{array}{c} if True then head [3] else head (tail [3]) \rightarrow \\ \end{array}} \rightarrow \underline{\begin{array}{c} head [3] \rightarrow 3 \end{array}}$ \n
```

- 18

 $298$ 

всеки път когато апликативното оценяване дава резултат и нормалното оценяване дава резултат

 $298$ 

不自分 不信 と 不思う 不思う 一面

- всеки път когато апликативното оценяване дава резултат и нормалното оценяване дава резултат
- има случаи, когато нормалното оценяване дава резултат, но апликативното не!

 $298$ 

不自分 不信 と 不思う 不思う 一面

- всеки път когато апликативното оценяване дава резултат и нормалното оценяване дава резултат
- има случаи, когато нормалното оценяване дава резултат, но апликативното не!
- нещо повече:

#### Теорема (за нормализация, Church-Rosser)

Ако има някакъв ред на оценяване на програмата, който достига до резултат, то и с нормална стратегия на оценяване ще достигнем до някакъв резултат.

**1999** 

 $200$ 

不自主 不懂 医不适应 不重义

- всеки път когато апликативното оценяване дава резултат и нормалното оценяване дава резултат
- има случаи, когато нормалното оценяване дава резултат, но апликативното не!
- нещо повече:

#### Теорема (за нормализация, Church-Rosser)

Ако има някакъв ред на оценяване на програмата, който достига до резултат, то и с нормална стратегия на оценяване ще достигнем до някакъв резултат.

#### Следствие

Ако с нормално оценяване програмата даде грешка или не завърши, то няма да получим резултат с никоя друга стратегия на оценяване.

Трифон Трифонов (ФП-И 18/19) Лениво оценяване 5–12 декември 2018 г. 5 / 29

Aко  $g(z) = z^2 + z$ ,  $g(g(g(2))) = ?$ 

 $298$ 

不自分 化催化 不重的 不重的 一重

```
Aко g(z) = z^2 + z, g(g(g(2))) = ?g(g(g(2)))
```
- 10

 $298$ 

不自分 不確か 不意 わくあき

```
Aко g(z) = z^2 + z, g(g(g(2))) = ?
```
 $g(g(g(2))) \rightarrow g(g(2))^2 + g(g(2))$ 

 $298$ 

不自分 不理论 不良的 不良的 一面

Aко  $g(z) = z^2 + z$ ,  $g(g(g(2))) = ?$ 

 $g(g(g(2))) \rightarrow g(g(2))^2 + g(g(2)) \rightarrow (g(2)^2 + g(2))^2 + g(2)^2 + g(2)$ 

4 日本 3 信じ

Aко  $g(z) = z^2 + z$ ,  $g(g(g(2))) = ?$ 

 $g(g(g(2))) \rightarrow g(g(2))^2 + g(g(2)) \mapsto (g(2)^2 + g(2))^2 + g(2)^2 + g(2) \mapsto$  $\mapsto$   $((2^2+2)^2+2^2+2)+(2^2+2)^2+2^2+2 \mapsto \ldots$ 

化回收 化偏压

Aко  $g(z) = z^2 + z$ ,  $g(g(g(2))) = ?$ 

 $g(g(g(2))) \rightarrow g(g(2))^2 + g(g(2)) \mapsto (g(2)^2 + g(2))^2 + g(2)^2 + g(2) \mapsto$  $\mapsto$   $((2^2+2)^2+2^2+2)+(2^2+2)^2+2^2+2 \mapsto \ldots$ 

Времето и паметта нарастват експоненциално!

 $200$ 

イロン イ門 メイヨン イヨン 一郎

Aко  $g(z) = z^2 + z$ ,  $g(g(g(2))) = ?$ 

 $g(g(g(2))) \rightarrow g(g(2))^2 + g(g(2)) \mapsto (g(2)^2 + g(2))^2 + g(2)^2 + g(2) \mapsto$  $\mapsto$   $((2^2+2)^2+2^2+2) + (2^2+2)^2+2^2+2 \mapsto \dots$ 

Времето и паметта нарастват експоненциално!

Идея:  $(\lambda x E_1)(E_2)$   $\mapsto$  let  $x = E_2$  in  $E_1$  |

 $200$ 

イロン イ門 ソス ランス あいこ あい

Ako  $g(z) = z^2 + z$ ,  $g(g(g(2))) = ?$ 

 $g(g(g(2))) \rightarrow g(g(2))^2 + g(g(2)) \mapsto (g(2)^2 + g(2))^2 + g(2)^2 + g(2) \mapsto$  $\mapsto$   $((2^2+2)^2+2^2+2) + (2^2+2)^2+2^2+2 \mapsto \dots$ 

Времето и паметта нарастват експоненциално!

Идея:  $(\lambda x E_1)(E_2) \mapsto$  let  $x = E_2$  in  $E_1$ 

 $g(g(g(2)))$ 

← □ ▶ → r □ ▶

Ako  $g(z) = z^2 + z$ ,  $g(g(g(2))) = ?$ 

 $g(g(g(2))) \rightarrow g(g(2))^2 + g(g(2)) \mapsto (g(2)^2 + g(2))^2 + g(2)^2 + g(2) \mapsto$  $\mapsto$   $((2^2+2)^2+2^2+2) + (2^2+2)^2+2^2+2 \mapsto \dots$ 

Времето и паметта нарастват експоненциално!

 $|\mathsf{U}$ дея:  $(\lambda x E_1)(E_2) \mapsto$  let  $x = E_2$  in  $E_1$ 

 $g(g(g(2))) \mapsto$  let  $x = g(g(2))$  in  $x^2 + x$ 

 $200$ 

イロン イ押 とうほうしんほうし (部)

Aко  $g(z) = z^2 + z$ ,  $g(g(g(2))) = ?$ 

 $g(g(g(2))) \rightarrow g(g(2))^2 + g(g(2)) \mapsto (g(2)^2 + g(2))^2 + g(2)^2 + g(2) \mapsto$  $\mapsto$   $((2^2+2)^2+2^2+2) + (2^2+2)^2+2^2+2 \mapsto \dots$ 

Времето и паметта нарастват експоненциално!

Идея:  $(\lambda x E_1)(E_2)$   $\mapsto$  let  $x = E_2$  in  $E_1$  |

$$
g(g(g(2))) \rightarrow \text{let } x = g(g(2)) \text{ in } x^2 + x \mapsto
$$
  

$$
\mapsto \text{let } y = g(2) \text{ in } \text{let } x = y^2 + y \text{ in } x^2 + x
$$

 $200$ 

イロン イ門 ソス ランス あいこ あい

Aко  $g(z) = z^2 + z$ ,  $g(g(g(2))) = ?$ 

 $g(g(g(2))) \rightarrow g(g(2))^2 + g(g(2)) \mapsto (g(2)^2 + g(2))^2 + g(2)^2 + g(2) \mapsto$  $\mapsto$   $((2^2+2)^2+2^2+2) + (2^2+2)^2+2^2+2 \mapsto \dots$ 

Времето и паметта нарастват експоненциално!

Идея:  $(\lambda x E_1)(E_2) \mapsto$  let  $x = E_2$  in  $E_1$ 

$$
g(g(g(2))) \rightarrow \text{let } x = g(g(2)) \text{ in } x^2 + x \mapsto
$$
  
\n
$$
\rightarrow \text{let } y = g(2) \text{ in } \text{let } x = y^2 + y \text{ in } x^2 + x \mapsto
$$
  
\n
$$
\rightarrow \text{let } z = 2 \text{ in } \text{let } y = z^2 + z \text{ in } \text{let } x = y^2 + y \text{ in } x^2 + x
$$

 $200$ 

不自分 不信令 不安 医不重心 计算机

Aко  $g(z) = z^2 + z$ ,  $g(g(g(2))) = ?$ 

 $g(g(g(2))) \rightarrow g(g(2))^2 + g(g(2)) \mapsto (g(2)^2 + g(2))^2 + g(2)^2 + g(2) \mapsto$  $\mapsto$   $((2^2+2)^2+2^2+2) + (2^2+2)^2+2^2+2 \mapsto \dots$ 

Времето и паметта нарастват експоненциално!

Идея:  $(\lambda x E_1)(E_2) \mapsto$  let  $x = E_2$  in  $E_1$ 

$$
g(g(g(2))) \rightarrow \text{let } x = g(g(2)) \text{ in } x^2 + x \mapsto
$$
  
\n
$$
\rightarrow \text{let } y = g(2) \text{ in } \text{let } x = y^2 + y \text{ in } x^2 + x \mapsto
$$
  
\n
$$
\rightarrow \text{let } z = 2 \text{ in } \text{let } y = z^2 + z \text{ in } \text{let } x = y^2 + y \text{ in } x^2 + x \mapsto
$$
  
\n
$$
\rightarrow \text{let } y = 6 \text{ in } \text{let } x = y^2 + y \text{ in } x^2 + x
$$

 $200$ 

化回收 化醋酸 化氯化 化重压 计重

Aко  $g(z) = z^2 + z$ ,  $g(g(g(2))) = ?$ 

 $g(g(g(2))) \rightarrow g(g(2))^2 + g(g(2)) \mapsto (g(2)^2 + g(2))^2 + g(2)^2 + g(2) \mapsto$  $\mapsto$   $((2^2+2)^2+2^2+2) + (2^2+2)^2+2^2+2 \mapsto \dots$ 

Времето и паметта нарастват експоненциално!

Идея:  $(\lambda x E_1)(E_2) \mapsto$  let  $x = E_2$  in  $E_1$ 

$$
g(g(g(2))) \rightarrow \text{let } x = g(g(2)) \text{ in } x^2 + x \mapsto
$$
  
\n
$$
\rightarrow \text{let } y = g(2) \text{ in } \text{let } x = y^2 + y \text{ in } x^2 + x \mapsto
$$
  
\n
$$
\rightarrow \text{let } z = 2 \text{ in } \text{let } y = z^2 + z \text{ in } \text{let } x = y^2 + y \text{ in } x^2 + x \mapsto
$$
  
\n
$$
\rightarrow \text{let } y = 6 \text{ in } \text{let } x = y^2 + y \text{ in } x^2 + x \mapsto
$$
  
\n
$$
\rightarrow \text{let } x = 42 \text{ in } x^2 + x \mapsto 1806
$$

Трифон Трифонов (ФП-И 18/19) Лениво оценяване 5–12 декември 2018 г. 6 / 29

 $200$ 

化回收 化醋酸 化氯化 化重压 计重

Aко  $g(z) = z^2 + z$ ,  $g(g(g(2))) = ?$ 

 $g(g(g(2))) \rightarrow g(g(2))^2 + g(g(2)) \mapsto (g(2)^2 + g(2))^2 + g(2)^2 + g(2) \mapsto$  $\mapsto$   $((2^2+2)^2+2^2+2) + (2^2+2)^2+2^2+2 \mapsto \dots$ 

Времето и паметта нарастват експоненциално!

Идея:  $(\lambda x E_1)(E_2) \mapsto$  let  $x = E_2$  in  $E_1$ 

$$
g(g(g(2))) \rightarrow \text{let } x = g(g(2)) \text{ in } x^2 + x \mapsto
$$
  
\n
$$
\rightarrow \text{let } y = g(2) \text{ in } \text{let } x = y^2 + y \text{ in } x^2 + x \mapsto
$$
  
\n
$$
\rightarrow \text{let } z = 2 \text{ in } \text{let } y = z^2 + z \text{ in } \text{let } x = y^2 + y \text{ in } x^2 + x \mapsto
$$
  
\n
$$
\rightarrow \text{let } y = 6 \text{ in } \text{let } x = y^2 + y \text{ in } x^2 + x \mapsto
$$
  
\n
$$
\rightarrow \text{let } x = 42 \text{ in } x^2 + x \mapsto 1806
$$

Избягва се повторението чрез споделяне на общи подизрази

 $200$ 

化回收 化醋酸 化氯化 化重压 计重

Aко  $g(z) = z^2 + z$ ,  $g(g(g(2))) = ?$ 

 $g(g(g(2))) \rightarrow g(g(2))^2 + g(g(2)) \mapsto (g(2)^2 + g(2))^2 + g(2)^2 + g(2) \mapsto$  $\mapsto$   $((2^2+2)^2+2^2+2) + (2^2+2)^2+2^2+2 \mapsto \dots$ 

Времето и паметта нарастват експоненциално!

Идея:  $(\lambda x E_1)(E_2) \mapsto$  let  $x = E_2$  in  $E_1$ 

$$
g(g(g(2))) \rightarrow \text{let } x = g(g(2)) \text{ in } x^2 + x \mapsto
$$
  
\n
$$
\rightarrow \text{let } y = g(2) \text{ in } \text{let } x = y^2 + y \text{ in } x^2 + x \mapsto
$$
  
\n
$$
\rightarrow \text{let } z = 2 \text{ in } \text{let } y = z^2 + z \text{ in } \text{let } x = y^2 + y \text{ in } x^2 + x \mapsto
$$
  
\n
$$
\rightarrow \text{let } y = 6 \text{ in } \text{let } x = y^2 + y \text{ in } x^2 + x \mapsto
$$
  
\n
$$
\rightarrow \text{let } x = 42 \text{ in } x^2 + x \mapsto 1806
$$

- Избягва се повторението чрез споделяне на общи подизрази
- Заместването се извършва чак когато е абсолютно наложително

 $\Omega$ 

くロト マぼう メラト マネト

Във всеки даден момент Haskell оценява някой израз s.

不自下

**KIND** D.  $298$ 

Във всеки даден момент Haskell оценява някой израз s. • ако  $s \equiv \text{if } e \text{ then } e_1 \text{ else } e_2$ 

不自下

不同

 $200$ 

Във всеки даден момент Haskell оценява някой израз s. • ако  $s \equiv \text{if } e \text{ then } e_1 \text{ else } e_2$ 

първо се оценява e

← 日 → → 作用 →

 $200$ 

Във всеки даден момент Haskell оценява някой израз s.

- ако  $s \equiv \text{if } e \text{ then } e_1 \text{ else } e_2$ 
	- първо се оценява e
	- ако оценката е  $True$ , се преминава към оценката на  $e_1$

← 日 → → 作用 →

 $200$ 

Във всеки даден момент Haskell оценява някой израз s.

- ако  $s \equiv \text{if } e \text{ then } e_1 \text{ else } e_2$ 
	- първо се оценява e
	- ако оценката е  $True$ , се преминава към оценката на  $e_1$
	- ако оценката е  $False$ , се преминава към оценката на  $e_2$

4 日本 3 信じ

Във всеки даден момент Haskell оценява някой израз s.

- ако  $s \equiv \text{if } e \text{ then } e_1 \text{ else } e_2$ 
	- първо се оценява e
	- ако оценката е  $True$ , се преминава към оценката на  $e_1$
	- ако оценката е  $False$ , се преминава към оценката на  $e_2$

• ако  $s \equiv f e_1 e_2 \ldots e_n$ , за  $f - n$ -местна примитивна функция:

Във всеки даден момент Haskell оценява някой израз s.

- ако  $s \equiv \text{if } e \text{ then } e_1 \text{ else } e_2$ 
	- първо се оценява e
	- ако оценката е  $True$ , се преминава към оценката на  $e_1$
	- ако оценката е False, се преминава към оценката на  $e_2$

• ако  $s \equiv f e_1 e_2 \ldots e_n$ , за  $f - n$ -местна примитивна функция:

о оценяват се последователно  $e_1, \ldots, e_n$ 

Във всеки даден момент Haskell оценява някой израз s.

- ако  $s \equiv \text{if } e \text{ then } e_1 \text{ else } e_2$ 
	- първо се оценява e
	- ако оценката е  $True$ , се преминава към оценката на  $e_1$
	- ако оценката е False, се преминава към оценката на  $e_2$

• ако  $s \equiv f e_1 e_2 \ldots e_n$ , за  $f - n$ -местна примитивна функция:

- о оценяват се последователно  $e_1, \ldots, e_n$
- прилага се примитивната операция над оценките им

 $200$ 

不同 医不同的 不同的

Във всеки даден момент Haskell оценява някой израз s.

- ако  $s \equiv \text{if } e \text{ then } e_1 \text{ else } e_2$ 
	- първо се оценява e
	- ако оценката е  $True$ , се преминава към оценката на  $e_1$
	- ако оценката е False, се преминава към оценката на  $e_2$

• ако  $s \equiv f e_1 e_2 \ldots e_n$ , за  $f - n$ -местна примитивна функция:

- о оценяват се последователно  $e_1, \ldots, e_n$
- прилага се примитивната операция над оценките им
- нека сега да допуснем, че  $s \equiv f e$

 $200$ 

不自由 不體 医不偏角 不偏角

Във всеки даден момент Haskell оценява някой израз s.

- ако  $s \equiv \text{if } e \text{ then } e_1 \text{ else } e_2$ 
	- първо се оценява e
	- ако оценката е  $True$ , се преминава към оценката на  $e_1$
	- ако оценката е False, се преминава към оценката на  $e_2$

• ако  $s \equiv f e_1 e_2 \ldots e_n$ , за  $f - n$ -местна примитивна функция:

- о оценяват се последователно  $e_1, \ldots, e_n$
- прилага се примитивната операция над оценките им
- нека сега да допуснем, че  $s \equiv f e$
- първо се оценява f, за да разберем как да продължим

Във всеки даден момент Haskell оценява някой израз s.

- ако  $s \equiv \text{if } e \text{ then } e_1 \text{ else } e_2$ 
	- първо се оценява e
	- ако оценката е  $True$ , се преминава към оценката на  $e_1$
	- ако оценката е False, се преминава към оценката на  $e_2$

• ако  $s \equiv f e_1 e_2 \ldots e_n$ , за  $f - n$ -местна примитивна функция:

- о оценяват се последователно  $e_1, \ldots, e_n$
- прилага се примитивната операция над оценките им
- нека сега да допуснем, че  $s \equiv f e$
- първо се оценява f, за да разберем как да продължим
- ако  $f x_1 ... x_n | g_1 = t_1 ... | g_k = t_k$ е дефинирана чрез пазачи:

くロト マぼう メラト マネト

Във всеки даден момент Haskell оценява някой израз s.

- ако  $s \equiv \text{if } e \text{ then } e_1 \text{ else } e_2$ 
	- първо се оценява e
	- ако оценката е True, се преминава към оценката на  $e_1$
	- ако оценката е False, се преминава към оценката на  $e_2$

• ако  $s \equiv f e_1 e_2 \ldots e_n$ , за  $f - n$ -местна примитивна функция:

- о оценяват се последователно  $e_1, \ldots, e_n$
- прилага се примитивната операция над оценките им

• нека сега да допуснем, че  $s \equiv f e$ 

- първо се оценява f, за да разберем как да продължим
- ако  $f x_1 ... x_n | g_1 = t_1 ... | g_k = t_k$ е дефинирана чрез пазачи:
	- тогава f се замества с израза:

 $\chi_1 \ldots \chi_n \to \text{if } g_1 \text{ then } t_1 \text{ else } \ldots \text{ if } g_k \text{ then } t_k$ else error "..."
## Кога се налага оценяване на израз?

Във всеки даден момент Haskell оценява някой израз s.

- ако  $s \equiv \text{if } e \text{ then } e_1 \text{ else } e_2$ 
	- първо се оценява e
	- ако оценката е  $True$ , се преминава към оценката на  $e_1$
	- ако оценката е False, се преминава към оценката на  $e_2$

• ако  $s \equiv f e_1 e_2 \ldots e_n$ , за  $f - n$ -местна примитивна функция:

- оценяват се последователно  $e_1, \ldots, e_n$
- прилага се примитивната операция над оценките им

\n- neka cera да допусhem, че 
$$
s \equiv f e
$$
\n- първо се оценява  $f$ , за да разберем как да продължим
\n- ако  $f x_1 \ldots x_n \mid g_1 = t_1 \ldots \mid g_k = t_k$ е дефинирана чрез пазачи:
\n- тогава  $f$  се замества с израза:
\n- $\chi_1 \ldots \chi_n \rightarrow \text{if } g_1 \text{ then } t_1 \text{ else } \ldots \text{ if } g_k \text{ then } t_k$
\n- else error "..."
\n

• ако  $f$  е конструктор (константа), оценката остава  $f$  е

 $\Omega$ 

くロト マぼう メラト マネト

## Кога се налага оценяване на израз?

Във всеки даден момент Haskell оценява някой израз s.

- ако  $s \equiv \text{if } e \text{ then } e_1 \text{ else } e_2$ 
	- първо се оценява e
	- ако оценката е True, се преминава към оценката на  $e_1$
	- ако оценката е False, се преминава към оценката на  $e_2$

• ако  $s \equiv f e_1 e_2 \ldots e_n$ , за  $f - n$ -местна примитивна функция:

- о оценяват се последователно  $e_1, \ldots, e_n$
- прилага се примитивната операция над оценките им
- нека сега да допуснем, че  $s \equiv f e$
- първо се оценява f, за да разберем как да продължим
- ако  $f x_1 ... x_n | g_1 = t_1 ... | g_k = t_k$ е дефинирана чрез пазачи:
	- тогава f се замества с израза:

 $\lambda_1 \ldots \lambda_n$  -> if  $g_1$  then  $t_1$  else ... if  $g_k$  then  $t_k$ else error "..."

- $\bullet$  ако f е конструктор (константа), оценката остава f е
- ако  $f = \{p \rightarrow t, \kappa\}$ но р е образец, редът на оценяване зависи от образеца! **KONG CONSTRUCTION OF STREET**

Трифон Трифонов (ФП-И 18/19) Лениво оценяване 5–12 декември 2018 г. 7 / 29

Как се оценява  $(\nabla p \rightarrow t) e$ ?

化回收 化同步

 $\sim$ 

 $200$ 

Как се оценява  $(\n\langle p \rangle -\n\rangle t) e$ ?

• ако  $p \equiv c$  е константа

化回收 化同步

**IN** 

 $200$ 

- Как се оценява  $(\nabla p \rightarrow t) e$ ?
	- ако  $p \equiv c$  е константа
		- преминава се към оценката на аргумента e

医单位 医单位

← 日 → → 作用 →

 $200$ 

- Как се оценява  $(\nabla p \rightarrow t) e$ ?
	- ако  $p \equiv c$  е константа
		- преминава се към оценката на аргумента e
		- ако се установи че оценката тя съвпада с константата  $c$ , преминава се към оценката на тялото t

イロト イ押 トイラト イヨト

 $200$ 

Как се оценява  $(\nabla p \rightarrow t) e$ ?

- ако  $p \equiv c$  е константа
	- преминава се към оценката на аргумента e
	- ако се установи че оценката тя съвпада с константата  $c$ , преминава се към оценката на тялото t
- ако  $p \equiv$   $\equiv$  е анонимният образец

 $200$ 

医单位 医单位

Как се оценява  $(\nabla p \rightarrow t) e$ ?

- ако  $p \equiv c$  е константа
	- преминава се към оценката на аргумента e
	- ако се установи че оценката тя съвпада с константата с, преминава се към оценката на тялото t
- ако  $p \equiv$   $\equiv$  е анонимният образец
	- $\bullet$  преминава се директно към оценката на  $t$  без да се оценява е

 $200$ 

医单位 医单位

Как се оценява  $(\nabla p \rightarrow t) e$ ?

- ако  $p \equiv c$  е константа
	- преминава се към оценката на аргумента e
	- ако се установи че оценката тя съвпада с константата с, преминава се към оценката на тялото t
- ако  $p \equiv$   $\equiv$  е анонимният образец
	- $\bullet$  преминава се директно към оценката на  $t$  без да се оценява е
- ако  $p \equiv x$  е променлива

 $200$ 

 $\mathcal{A} \times \mathcal{B} \times \mathcal{A} \times \mathcal{B} \times \mathcal{B}$ 

Как се оценява  $(\nabla p \rightarrow t) e$ ?

- ако  $p \equiv c$  е константа
	- преминава се към оценката на аргумента e
	- ако се установи че оценката тя съвпада с константата с, преминава се към оценката на тялото t
- ако  $p \equiv$   $\equiv$  е анонимният образец
	- $\bullet$  преминава се директно към оценката на  $t$  без да се оценява е
- ако  $p \equiv x$  е променлива
	- преминава се към оценка на израза  $t$  като се въвежда локалната дефиниция x = e

 $200$ 

Как се оценява  $(\nabla p \rightarrow t) e$ ?

- ако  $p \equiv c$  е константа
	- преминава се към оценката на аргумента e
	- ако се установи че оценката тя съвпада с константата с, преминава се към оценката на тялото t
- ако  $p \equiv$   $\equiv$  е анонимният образец
	- $\bullet$  преминава се директно към оценката на  $t$  без да се оценява е
- ако  $p \equiv x$  е променлива
	- преминава се към оценка на израза  $t$  като се въвежда локалната дефиниция x = e

• ako 
$$
p \equiv (p_1, p_2, \ldots, p_n)
$$

 $200$ 

Как се оценява  $(\nabla p \rightarrow t) e$ ?

- ако  $p \equiv c$  е константа
	- преминава се към оценката на аргумента e
	- ако се установи че оценката тя съвпада с константата с, преминава се към оценката на тялото t
- ако  $p \equiv$   $\equiv$  е анонимният образец
	- $\bullet$  преминава се директно към оценката на  $t$  без да се оценява е
- ако  $p \equiv x$  е променлива
	- преминава се към оценка на израза  $t$  като се въвежда локалната дефиниция x = e
- ако  $p \equiv (p_1, p_2, \ldots, p_n)$ 
	- преминава се към оценката на e

 $200$ 

Как се оценява  $(\nabla p \rightarrow t) e$ ?

- ако  $p \equiv c$  е константа
	- преминава се към оценката на аргумента e
	- ако се установи че оценката тя съвпада с константата c, преминава се към оценката на тялото t
- ако  $p \equiv$   $\equiv$  е анонимният образец
	- $\bullet$  преминава се директно към оценката на  $t$  без да се оценява е
- ако  $p \equiv x$  е променлива
	- преминава се към оценка на израза  $t$  като се въвежда локалната дефиниция x = e

• ако 
$$
p \equiv (p_1, p_2, \ldots, p_n)
$$

- преминава се към оценката на e
- ако се установи, че тя е от вида  $(e_1, e_2, \ldots, e_n)$ , преминава се към оценката на израза  $(\pmb{\rho}_1 \pmb{\rho}_2 \dots \pmb{\rho}_n \rightarrow t)$   $e_1 e_2 \dots e_n$

 $200$ 

不自分 不得 医不偏头 不偏头 一面

Как се оценява  $(\pmb{\downarrow} p \rightarrow t) e$ ?

不自下

**KIND**  $\sim$   $200$ 

Как се оценява  $(\pmb{\downarrow} p \rightarrow t) e$ ?

• ако  $p \equiv (p_h:p_t)$ 

不自下

不同

 $200$ 

Как се оценява  $(\nabla p \rightarrow t) e$ ?

- ако  $p \equiv (p_h:p_t)$ 
	- преминава се към оценката на e

← 日 → → 作用 →

 $200$ 

Как се оценява  $(\nabla p \rightarrow t) e$ ?

- ако  $p \equiv (p_h:p_t)$ 
	- преминава се към оценката на e
	- ако се установи, че тя е от вида  $(e_h : e_t)$ , преминава се към оценката на израза  $(\nabla p_h p_t \rightarrow t) e_h e_t$

化回收 化同步

 $200$ 

Как се оценява  $(\nabla p \rightarrow t) e$ ?

- ако  $p \equiv (p_h:p_t)$ 
	- преминава се към оценката на e
	- ако се установи, че тя е от вида  $(e_h : e_t)$ , преминава се към оценката на израза  $(\n\phi_h p_t \rightarrow t) e_h e_t$

• ако  $p \equiv [p_1, p_2, \ldots, p_n]$ 

 $200$ 

不重 医不重 医

← ロ ▶ → ( 門

Как се оценява  $(\nabla p \rightarrow t) e$ ?

- ако  $p \equiv (p_h:p_t)$ 
	- преминава се към оценката на e
	- ако се установи, че тя е от вида  $(e_h : e_t)$ , преминава се към оценката на израза  $(\nabla p_h p_t \rightarrow t) e_h e_t$

$$
\bullet \ \mathsf{ako} \ p \equiv [p_1, p_2, \ \ldots, \ p_n]
$$

преминава се към оценката на e

 $200$ 

 $\mathcal{A} \times \mathcal{B} \times \mathcal{A} \times \mathcal{B} \times \mathcal{B}$ 

Как се оценява  $(\nabla p \rightarrow t) e$ ?

- ако  $p \equiv (p_h:p_t)$ 
	- преминава се към оценката на e
	- ако се установи, че тя е от вида  $(e_h : e_t)$ , преминава се към оценката на израза  $(\nabla p_h p_t \rightarrow t) e_h e_t$

$$
\bullet \ \mathsf{ako} \ p \equiv [p_1, p_2, \ \ldots, \ p_n]
$$

- преминава се към оценката на e
- ако се установи, че тя е от вида  $[e_1, e_2, \ldots, e_n]$ , преминава се към оценката на израза  $(\n\langle p_1 p_2 \ldots p_n \rangle -\n \rangle t) e_1 e_2 \ldots e_n$

 $200$ 

Как се оценява  $(\nabla p \rightarrow t) e$ ?

- ако  $p \equiv (p_h:p_t)$ 
	- преминава се към оценката на e
	- ако се установи, че тя е от вида  $(e_h : e_t)$ , преминава се към оценката на израза  $(\nabla p_h p_t \rightarrow t) e_h e_t$

$$
\bullet \ \mathsf{ako} \ p \equiv [p_1, p_2, \ \ldots, \ p_n]
$$

- преминава се към оценката на e
- ако се установи, че тя е от вида  $[e_1, e_2, \ldots, e_n]$ , преминава се към оценката на израза  $(\n\langle p_1 p_2 \ldots p_n \rangle - \n\rangle t) e_1 e_2 \ldots e_n$
- всъщност е еквивалентно да разгледаме  $p$  като  $p_1 : p_2 : \ldots : p_n : []$

 $200$ 

Как се оценява  $(\pmb{\downarrow} p \rightarrow t) e$ ?

- ако  $p \equiv (p_h:p_t)$ 
	- преминава се към оценката на e
	- ако се установи, че тя е от вида  $(e_h : e_t)$ , преминава се към оценката на израза  $(\n\phi_h p_t \rightarrow t) e_h e_t$

$$
\bullet \ \mathsf{ako} \ p \equiv [p_1, p_2, \ \ldots, \ p_n]
$$

- преминава се към оценката на e
- ако се установи, че тя е от вида  $[e_1, e_2, \ldots, e_n]$ , преминава се към оценката на израза  $(\n\langle p_1 p_2 \ldots p_n \rangle^2)$  e<sub>1</sub> e<sub>2</sub> ... e<sub>n</sub>
- всъщност е еквивалентно да разгледаме  $p$  като  $p_1 : p_2 : \ldots : p_n : []$
- ако има няколко равенства за  $f$  с използване на различни образци, се търси кой образец пасва отгоре надолу

 $200$ 

sumFirst  $(x:xs)$   $(y:ys) = x + y$ 

 $298$ 

œ.

不自分 化催化 不适合 不重心

## sumFirst  $(x:xs)$   $(y:ys) = x + y$

#### sumFirst [1..10] [5..50]

4 日本 3 信じ

 $298$ 

**D** 

sumFirst  $(x:xs)$   $(y:ys) = x + y$ sumFirst [1..10] [5..50]  $(\zeta(x:xs) \rightarrow \zeta(y:ys) \rightarrow x + y)$  [1..10] [5..50]

sumFirst (x:xs) (y:ys) = x + y  
\nsumFirst [1..10] [5..50]  
\n→ 
$$
(\lambda x:xs) \rightarrow (\lambda y:ys) \rightarrow x + y) [1..10] [5..50]\n→  $(\lambda x:xs) \rightarrow (\lambda y:ys) \rightarrow x + y) (1:[2..10]) [5..50]$
$$

œ.

 $298$ 

不自分 不確か 不思い 不思い

$$
sumFirst (x:xs) (y:ys) = x + y
$$

$$
\begin{array}{c}\n\text{sumFirst} [1..10] [5..50] \\
\longrightarrow (\setminus (x:xs) \rightarrow \setminus (y:ys) \rightarrow x + y) [1..10] [5..50] \\
\longrightarrow (\setminus (x:xs) \rightarrow \setminus (y:ys) \rightarrow x + y) (1:[2..10]) [5..50] \\
\longrightarrow \text{let } x=1; xs=[2..10] in (\setminus (y:ys) \rightarrow x + y) [5..50]\n\end{array}
$$

œ.

 $298$ 

不自分 不確か 不思い 不思い

sumFirst  $(x:xs)$   $(y:ys) = x + y$ 

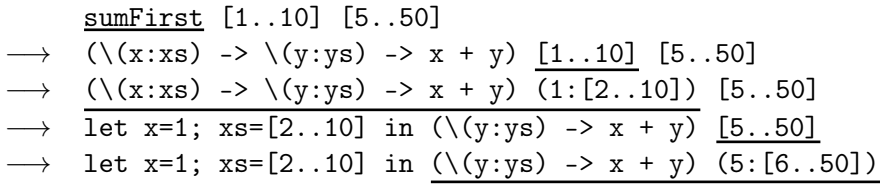

 $298$ 

œ.

不同 医牙侧的 不良的 不良的

sumFirst  $(x:xs)$   $(y:ys) = x + y$ 

$$
\begin{array}{c}\n\text{sumFirst} [1..10] [5..50] \\
\longrightarrow (\setminus(x:xs) \rightarrow \setminus(y:ys) \rightarrow x + y) [1..10] [5..50] \\
\longrightarrow (\setminus(x:xs) \rightarrow \setminus(y:ys) \rightarrow x + y) (1:[2..10]) [5..50] \\
\longrightarrow \text{let } x=1; x s=[2..10] \text{ in } (\setminus(y:ys) \rightarrow x + y) [5..50] \\
\longrightarrow \text{let } x=1; x s=[2..10] \text{ in } (\setminus(y:ys) \rightarrow x + y) (5:[6..50]) \\
\longrightarrow \text{let } x=1; x s=[2..10]; y=5; y s=[6..50] \text{ in } \underline{x+y} \\
\end{array}
$$

Трифон Трифонов (ФП-И 18/19) Лениво оценяване 5–12 декември 2018 г. 10 / 29

不自分 化催化 不适合 不重心

 $298$ 

œ.

sumFirst  $(x:xs)$   $(y:ys) = x + y$ 

$$
\begin{array}{c}\n\text{sumFirst} [1..10] [5..50] \\
\longrightarrow (\setminus (x:xs) \rightarrow \setminus (y:ys) \rightarrow x + y) [1..10] [5..50] \\
\longrightarrow (\setminus (x:xs) \rightarrow \setminus (y:ys) \rightarrow x + y) (1:[2..10]) [5..50] \\
\longrightarrow \text{let } x=1; xs=[2..10] in (\setminus (y:ys) \rightarrow x + y) [5..50] \\
\longrightarrow \text{let } x=1; xs=[2..10] in (\setminus (y:ys) \rightarrow x + y) (5:[6..50]) \\
\longrightarrow \text{let } x=1; xs=[2..10]; y=5; ys=[6..50] in x+y \\
\longrightarrow \underline{1+5}\n\end{array}
$$

 $298$ 

œ.

不自分 化催化 不适合 不重心

sumFirst  $(x:xs)$   $(y:ys) = x + y$ 

sumFirst [1..10] [5..50]  $\rightarrow$  (\(x:xs) -> \(y:ys) -> x + y) [1..10] [5..50] −→ (\(x:xs) -> \(y:ys) -> x + y) (1:[2..10]) [5..50]  $\rightarrow$  let x=1; xs=[2..10] in (\(y:ys) -> x + y) [5..50]  $\rightarrow$  let x=1; xs=[2..10] in (\(y:ys) -> x + y) (5:[6..50]) → let x=1; xs=[2..10]; y=5; ys=[6..50] in x+y  $\longrightarrow$  1 + 5  $\longrightarrow$  6

KED KERK KED KED I DI YOROY

(filter isPrime [4..1000]) !! 1

 $298$ 

œ.

不自分 化催化 不适合 不重心

(filter isPrime [4..1000]) !! 1 −→ (\(x:xs) n -> xs !! (n-1)) (filter isPrime [4..1000]) 1

化回收 化同步

 $-200$ 

œ.

(filter isPrime [4..1000]) !! 1 −→ (\(x:xs) n -> xs !! (n-1)) (filter isPrime [4..1000]) 1 −→ (\(x:xs) n -> xs !! (n-1)) (filter isPrime [4..1000]) 1

4 D F

 $\mathbf{B}$  on  $\mathbf{A}$ 

(filter isPrime [4..1000]) !! 1 −→ (\(x:xs) n -> xs !! (n-1)) (filter isPrime [4..1000]) 1 −→ (\(x:xs) n -> xs !! (n-1)) (filter isPrime [4..1000]) 1 −→ . . . (\p (z:zs) -> if p z then z:filter p zs else filter p zs) isPrime [4..1000]. . .

 $\mathbf{R}$ 

 $298$ 

不自分 不確か 不思い 不思い

(filter isPrime [4..1000]) !! 1 −→ (\(x:xs) n -> xs !! (n-1)) (filter isPrime [4..1000]) 1 −→ (\(x:xs) n -> xs !! (n-1)) (filter isPrime [4..1000]) 1 −→ . . . (\p (z:zs) -> if p z then z:filter p zs else filter p zs) isPrime [4..1000]. . . −→ . . . let p=isPrime in (\(z:zs) -> if p z then z:filter p zs else filter p zs) [4..1000]. . .

 $\mathbf{R}$ 

 $298$ 

不自分 不確か 不思い 不思い
(filter isPrime [4..1000]) !! 1 −→ (\(x:xs) n -> xs !! (n-1)) (filter isPrime [4..1000]) 1 −→ (\(x:xs) n -> xs !! (n-1)) (filter isPrime [4..1000]) 1 −→ . . . (\p (z:zs) -> if p z then z:filter p zs else filter p zs) isPrime [4..1000]. . . −→ . . . let p=isPrime in (\(z:zs) -> if p z then z:filter p zs else filter p zs) [4..1000]. . . −→ . . . let p=isPrime in (\(z:zs) -> if p z then z:filter p zs else filter p zs) (4:[5..1000])). . .

 $\mathbf{R}$ 

 $298$ 

(filter isPrime [4..1000]) !! 1 −→ (\(x:xs) n -> xs !! (n-1)) (filter isPrime [4..1000]) 1 −→ (\(x:xs) n -> xs !! (n-1)) (filter isPrime [4..1000]) 1  $\rightarrow$ ... (\p (z:zs) -> if p z then z:filter p zs else filter p zs) isPrime [4..1000]...  $\rightarrow$ ...let p=isPrime in (\(z:zs) -> if p z then z:filter p zs else filter p zs) [4..1000]. . .  $\rightarrow$  ...let p=isPrime in (\(z:zs) -> if p z then z:filter p zs else filter p zs)  $(4:[5..1000])$ ... −→ . . . let p=isPrime; z=4; zs=[5..1000] in if p z then z:filter p zs else filter p zs. . .

(filter isPrime [4..1000]) !! 1 −→ (\(x:xs) n -> xs !! (n-1)) (filter isPrime [4..1000]) 1 −→ (\(x:xs) n -> xs !! (n-1)) (filter isPrime [4..1000]) 1  $\rightarrow$ ... (\p (z:zs) -> if p z then z:filter p zs else filter p zs) isPrime [4..1000]...  $\rightarrow$  ...let p=isPrime in (\(z:zs) -> if p z then z:filter p zs else filter p zs) [4..1000]. . .  $\rightarrow$  ...let p=isPrime in (\(z:zs) -> if p z then z:filter p zs else filter p zs)  $(4:[5..1000])$ ... −→ . . . let p=isPrime; z=4; zs=[5..1000] in if p z then z:filter p zs else filter p zs. . .  $\rightarrow$  ...let p=isPrime; z=4; zs=[5..1000] in if False then z:filter p zs else filter p zs. . .

 $\rightarrow$  ... (\p (z:zs) ->

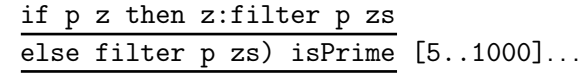

 $\mathcal{D}$ 

 $298$ 

不自分 化催化 不适合 不重心

$$
\longrightarrow \dots (\text{p (z:zs) ->} \text{ if p z then z:filter p zs} \underbrace{\text{else filter p zs}) \text{ isPrime [5..1000]}...}_{\text{else filter p zs) if p z then z:filter p zs}}.
$$

 $\mathbf{R}$ 

 $298$ 

$$
\longrightarrow \dots (\text{p (z:zs) -> if p z then z:filter p zs})
$$
\n
$$
\longrightarrow \dots \text{let p=isPrime in } \overbrace{(\text{z:zs) -> if p z then z:filter p zs})}^{\text{else filter p zs) isPrime [5..1000]}...}
$$
\n
$$
\longrightarrow \dots \text{let p=isPrime; z=5; zs=[6..1000] in}
$$
\n
$$
\text{if p z then z:filter p zs else filter p zs}...
$$

œ.

 $298$ 

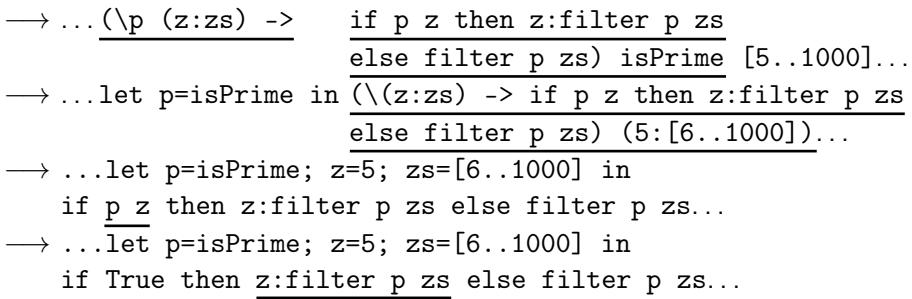

 $\mathbf{R}$ 

 $298$ 

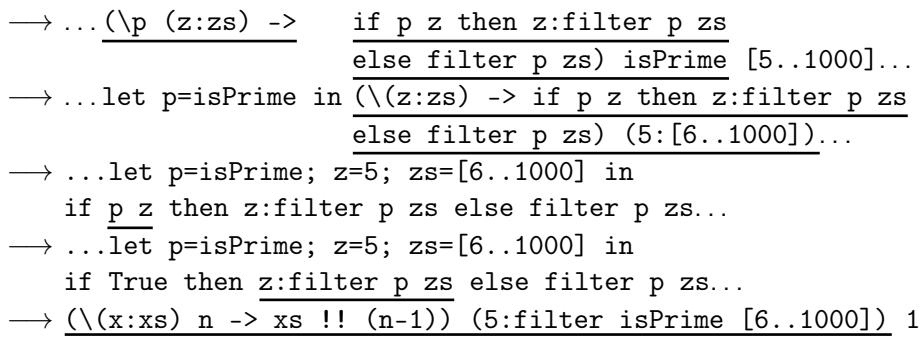

œ.

 $298$ 

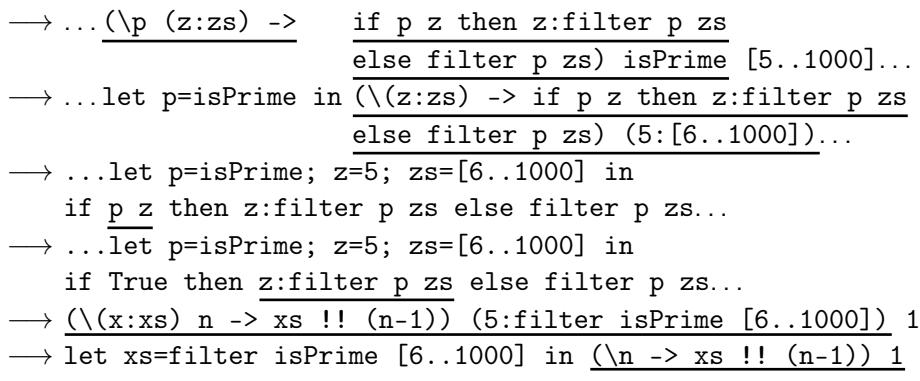

œ.

 $298$ 

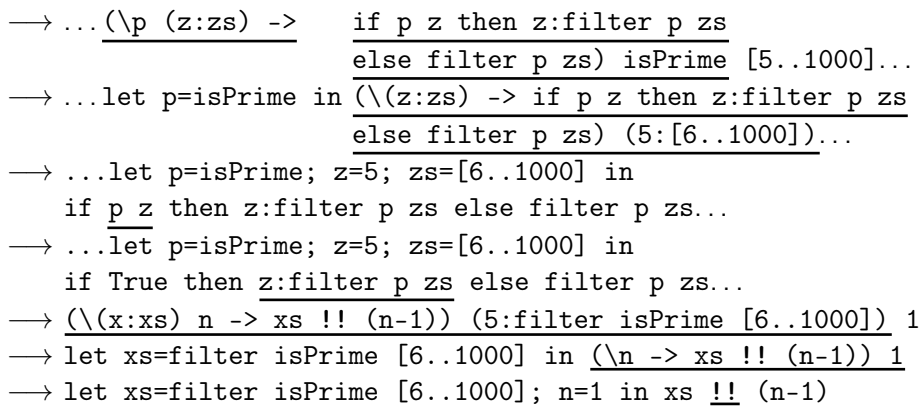

不自分 不確か 不思い 不思い

 $\mathbf{R}$ 

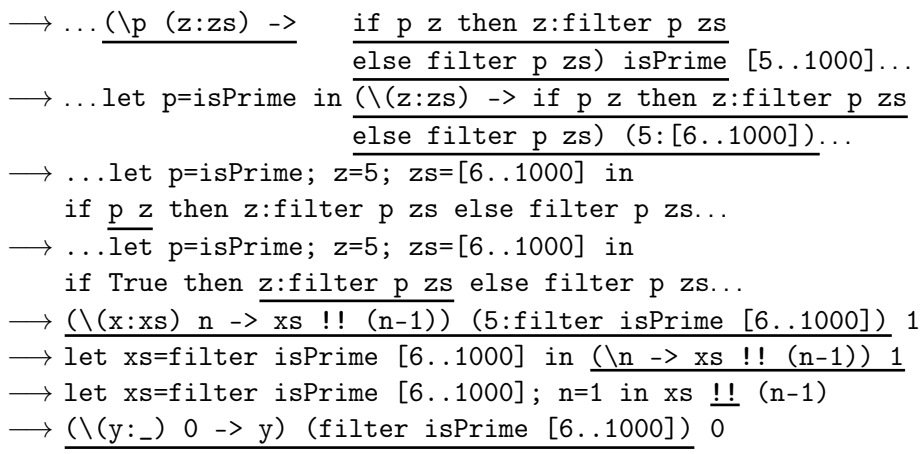

 $\mathbf{R}$ 

 $298$ 

$$
\longrightarrow \dots (\setminus p \ (z:zs) -
$$

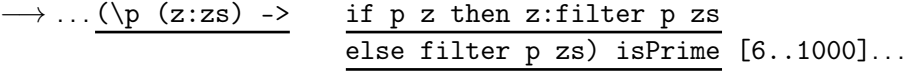

œ.

 $298$ 

$$
\longrightarrow \dots (\text{p (z:zs) ->} \text{ if p z then z:filter p zs} \underbrace{\text{else filter p zs}) \text{ isPrime}}_{\text{else filter p zs)}} [6..1000] \dots
$$
\n
$$
\longrightarrow \dots \text{let p=isPrime in } \overbrace{(\text{z:zs) ->} \text{ if p z then z:filter p zs}}_{\text{else filter p zs)}} (6..1000] \dots
$$

 $\mathbf{R}$ 

 $298$ 

$$
\longrightarrow \dots (\text{p (z:zs) -> if p z then z:filter p zs})
$$
\n
$$
\longrightarrow \dots \text{let p=isPrime in } \overbrace{(\text{z:zs}) -> if p z then z:filter p zs})
$$
\n
$$
\longrightarrow \dots \text{let p=isPrime; z=6; zs=[7..1000] in}
$$
\n
$$
\text{if p z then z:filter p zs else filter p zs}.
$$

不回 と 不聞 と

œ.

−→ . . . (\p (z:zs) -> if p z then z:filter p zs else filter p zs) isPrime [6..1000]. . . −→ . . . let p=isPrime in (\(z:zs) -> if p z then z:filter p zs else filter p zs) (6:[7..1000]). . . −→ . . . let p=isPrime; z=6; zs=[7..1000] in if p z then z:filter p zs else filter p zs. . . −→ . . . let p=isPrime; z=6; zs=[7..1000] in if False then z:filter p zs else filter p zs. . .

 $\mathbf{R}$ 

 $298$ 

$$
\longrightarrow \dots (\text{p (z:zs) -> if p z then z:filter p zs})
$$
\n
$$
\longrightarrow \dots \text{let p=isPrime in } \overbrace{(\text{z:zs}) -> if p z then z:filter p zs})
$$
\n
$$
\longrightarrow \dots \text{let p=isPrime in } \overbrace{(\text{z:zs}) -> if p z then z:filter p zs})
$$
\n
$$
\longrightarrow \dots \text{let p=isPrime; z=6; zs=[7..1000] in}
$$
\n
$$
\text{if p z then z:filter p zs else filter p zs}.
$$
\n
$$
\longrightarrow \dots \text{let p=isPrime; z=6; zs=[7..1000] in}
$$
\n
$$
\text{if False then z:filter p zs else filter p zs}.
$$
\n
$$
\longrightarrow \dots (\text{p (z:zs) -> if p z then z:filter p zs})
$$
\n
$$
\text{else filter p zs) isPrime [7..1000] ...}
$$

œ.

 $298$ 

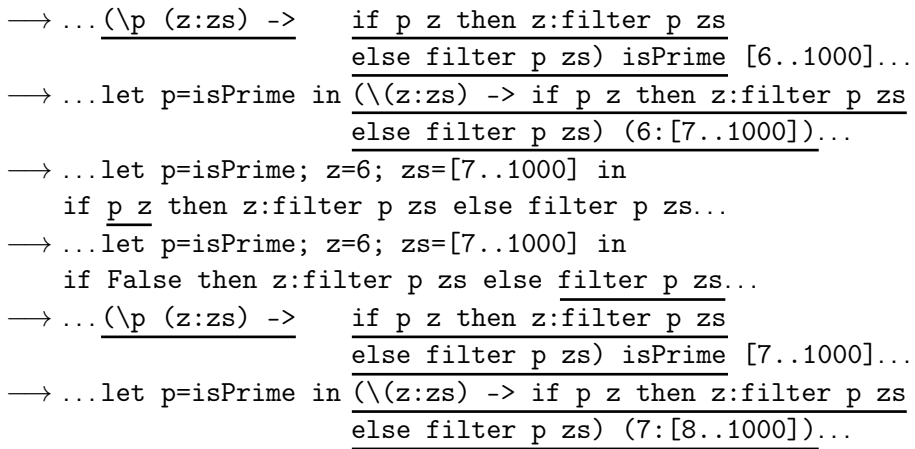

 $\mathbf{R}$ 

 $298$ 

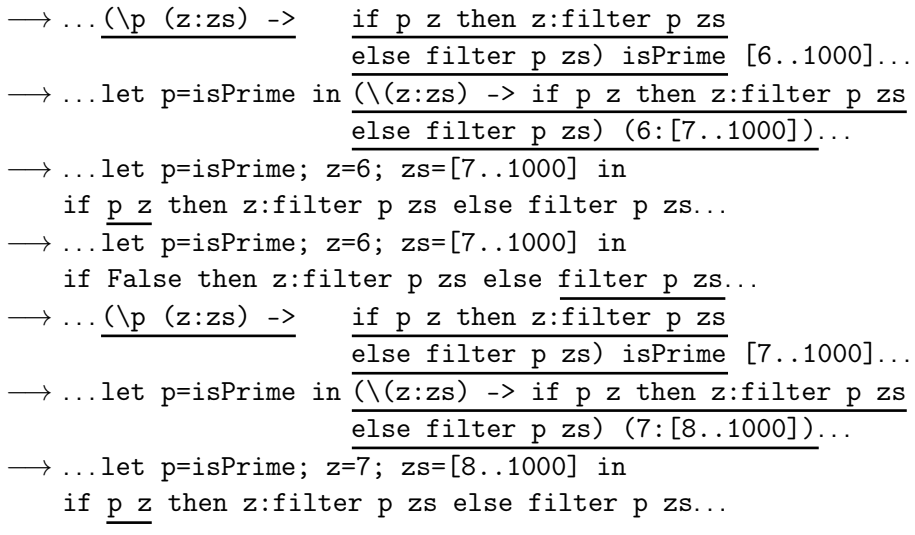

 $\mathbf{R}$ 

 $298$ 

−→ . . . let p=isPrime; z=7; zs=[8..1000] in if True then z:filter p zs else filter p zs . . .

化回收 化厚

œ.

−→ . . . let p=isPrime; z=7; zs=[8..1000] in if True then z:filter p zs else filter p zs . . .  $\rightarrow$  (\(y:\_) 0 -> y) (7:filter isPrime [8..1000]) 0

 $\mathcal{D}$  a  $\alpha$ 

イロン イ押 とうほう イヨン 一郎 し

−→ . . . let p=isPrime; z=7; zs=[8..1000] in if True then z:filter p zs else filter p zs . . .  $\rightarrow$  (\(y:\_) 0 -> y) (7:filter isPrime [8..1000]) 0  $\longrightarrow$  let y=7 in y

−→ . . . let p=isPrime; z=7; zs=[8..1000] in if True then z:filter p zs else filter p zs . . .  $\rightarrow$  (\(y:\_) 0 -> y) (7:filter isPrime [8..1000]) 0  $\longrightarrow$  let y=7 in y  $\longrightarrow 7$ 

Можем да си мислим, че аргументите в Haskell са обещания, които се изпълняват при нужда

 $200$ 

**D** 

不自分 不便 经不定的 不重心

- Можем да си мислим, че аргументите в Haskell са обещания, които се изпълняват при нужда
- $\bullet$  В частност, x:xs =  $(:)$  x xs, където

イロト イ押 トイラト イヨト

 $200$ 

D.

- Можем да си мислим, че аргументите в Haskell са обещания, които се изпълняват при нужда
- $\bullet$  В частност,  $x:xs = (:) x xs, κъдето$ 
	- x е обещание за глава

不同 医不同的 不同的

不自下

 $200$ 

œ.

- Можем да си мислим, че аргументите в Haskell са обещания, които се изпълняват при нужда
- $\bullet$  В частност,  $x:xs = (:) x xs,$  където
	- x е обещание за глава
	- xs е обещание за опашка

不同 医不同的 不同的

不自下

 $200$ 

œ.

- Можем да си мислим, че аргументите в Haskell са обещания, които се изпълняват при нужда
- В частност,  $x:xs = (:) x xs, κъдето$ 
	- x е обещание за глава
	- xs е обещание за опашка
- списъците в Haskell всъщност са потоци!

K ⊡ ⊁

 $200$ 

œ.

- Можем да си мислим, че аргументите в Haskell са обещания, които се изпълняват при нужда
- $\bullet$  В частност,  $x:xs = (:) x xs,$  където
	- x е обещание за глава
	- xs е обещание за опашка
- списъците в Haskell всъщност са потоци!
- можем да работим с безкрайни списъци

ィ□⊦

- Можем да си мислим, че аргументите в Haskell са обещания, които се изпълняват при нужда
- $\bullet$  В частност,  $x:xs = (:) x xs,$  където
	- x е обещание за глава
	- xs е обещание за опашка
- списъците в Haskell всъщност са потоци!
- можем да работим с безкрайни списъци
	- $\bullet$  ones = 1 : ones

ィ□⊦

œ.

- Можем да си мислим, че аргументите в Haskell са обещания, които се изпълняват при нужда
- $\bullet$  В частност, x:xs =  $(:)$  x xs, където
	- x е обещание за глава
	- xs е обещание за опашка
- списъците в Haskell всъщност са потоци!
- можем да работим с безкрайни списъци
	- $\bullet$  ones = 1 : ones
	- length ones  $\longrightarrow \ldots$

◂◧▸

œ.

- Можем да си мислим, че аргументите в Haskell са обещания, които се изпълняват при нужда
- $\bullet$  В частност,  $x:xs = (:) x xs,$  където
	- x е обещание за глава
	- xs е обещание за опашка
- списъците в Haskell всъщност са потоци!
- можем да работим с безкрайни списъци
	- $\bullet$  ones = 1 : ones
	- length ones  $\longrightarrow \dots$
	- $\bullet$  take 5 ones  $\longrightarrow$  [1,1,1,1,1]

D.

- $[a, .] \rightarrow [a, a+1, a+2, . . .]$
- Примери:
	- $\bullet$  nats =  $[0..]$
	- take 5  $[0..] \rightarrow [0,1,2,3,4]$
	- take 26 ['a'..] −→ "abcdefghijklmnopqrstuvwxyz"
- Синтактична захар за enumFrom from

 $200$ 

不自分 不得 医不全的 不通的 一面

•  $[a, .] \rightarrow [a, a+1, a+2, . . .]$ 

Примери:

- $\bullet$  nats =  $[0..]$
- take 5  $[0, .] \rightarrow [0, 1, 2, 3, 4]$
- $\bullet$  take 26 ['a'..]  $\rightarrow$  "abcdefghijklmnopqrstuvwxyz"

Синтактична захар за enumFrom from

- $\bullet$  [a, a +  $\Delta x$  ..]  $\rightarrow$  [a, a +  $\Delta x$ , a + 2 $\Delta x$ , ..., ]
- Примери:

$$
\bullet \text{ evens} = [0, 2..]
$$

- take 5 evens  $\rightarrow$  [0,2,4,6,8]
- $\bullet$  take 7  $[2a', 2e', .] \rightarrow$  "aeimquy"
- Синтактична захар за enumFromThen from then

 $200$ 

化回收 化醋酸 化重新 化重新分子重新

 $\circ$  repeat :: a -> [a]

 $\mathcal{D}$ 

 $298$ 

不同 医牙侧的 不良的 不良的

#### $o$  repeat :: a -> [a]

създава безкрайния списък [x,x,...]

不自下

化四极体

 $200$ 

D.

#### $o$  repeat ::  $a \rightarrow [a]$

- създава безкрайния списък [x,x,...]
- $\bullet$  repeat  $x = x :$  repeat  $x$

 $200$ 

**D** 

不自分 不便 经不定的 不重心
#### $o$  repeat ::  $a \rightarrow [a]$

- създава безкрайния списък [x,x,...]
- $\bullet$  repeat  $x = x :$  repeat  $x$
- replicate  $n \times r = \text{take } n \text{ (repeat } x)$

4 日本 3 信じ

 $200$ 

œ.

repeat :: a -> [a] създава безкрайния списък [x,x,...] repeat x = x : repeat x replicate n x = take n (repeat x) cycle :: [a] -> [a]

 $\mathbf{R}$ 

 $298$ 

不回 と 不聞 と

\n- repeat :: a 
$$
\rightarrow
$$
 [a]
\n- csa, x, ...]
\n- repeat x = x : repeat x
\n- replicate n x = take n (repeat x)
\n- cycle :: [a]  $\rightarrow$  [a]
\n- cycle [1,2,3]  $\rightarrow$  [1,2,3,1,2,3, ...]
\n

 $\mathbf{R}$ 

 $298$ 

不回 と 不聞 と

\n- repeat :: a 
$$
\rightarrow
$$
 [a]
\n- csaqaba 6eskpaùhung cnucb (x, x, ...)
\n- repeat x = x : repeat x
\n- replicate n x = take n (repeat x)
\n- cycle :: [a]  $\rightarrow$  [a]
\n- cycle [1,2,3]  $\rightarrow$  [1,2,3,1,2,3, ...]
\n- cycle 1 = 1 ++ cycle 1
\n

 $\mathbf{R}$ 

 $298$ 

不回 と 不聞 と

repeat :: a -> [a] създава безкрайния списък [x,x,...] repeat x = x : repeat x replicate n x = take n (repeat x) cycle :: [a] -> [a] cycle [1,2,3] −→ [1,2,3,1,2,3,...] cycle l = l ++ cycle l

създава безкраен списък повтаряйки подадения (краен) списък .

 $298$ 

œ.

不同 医牙侧的 不良的 不良的

repeat :: a -> [a] създава безкрайния списък [x,x,...] repeat x = x : repeat x replicate n x = take n (repeat x) cycle :: [a] -> [a] cycle [1,2,3] −→ [1,2,3,1,2,3,...] cycle l = l ++ cycle l създава безкраен списък повтаряйки подадения (краен) списък iterate :: (a -> a) -> a -> [a]

 $298$ 

œ.

不自分 化催化 不适合 不重心

repeat :: a -> [a] създава безкрайния списък [x,x,...] repeat x = x : repeat x replicate n x = take n (repeat x) cycle :: [a] -> [a] cycle [1,2,3] −→ [1,2,3,1,2,3,...] cycle l = l ++ cycle l създава безкраен списък повтаряйки подадения (краен) списък iterate :: (a -> a) -> a -> [a] iterate f z създава безкрайния списък [z,f(z),f(f(z)),...]

 $298$ 

不自分 不信 と 不思う 不思う 一面

repeat :: a -> [a] създава безкрайния списък [x,x,...] repeat x = x : repeat x replicate n x = take n (repeat x) cycle :: [a] -> [a] cycle [1,2,3] −→ [1,2,3,1,2,3,...] cycle l = l ++ cycle l създава безкраен списък повтаряйки подадения (краен) списък iterate :: (a -> a) -> a -> [a] iterate f z създава безкрайния списък [z,f(z),f(f(z)),...] iterate f z = z : iterate f (f z)

œ.

 $298$ 

←日下

不同 下

Отделянето на списъци работи и за безкрайни списъци.

←日下

**KIND IN**   $200$ 

D.

Отделянето на списъци работи и за безкрайни списъци.

oddSquares = ?

不自下

化四极体

 $200$ 

D.

Отделянето на списъци работи и за безкрайни списъци.

• oddSquares =  $[x^2 \mid x \leq [1,3..] ]$ 

不自下

化四极体

 $200$ 

**D** 

Отделянето на списъци работи и за безкрайни списъци.

• oddSquares =  $[x^2 \mid x \leq [1,3..] ]$ 

 $\bullet$  twins = ?

← 日 → → 作用 →

 $200$ 

Отделянето на списъци работи и за безкрайни списъци.

- oddSquares =  $[x^2 | x < -1, 3, .]$
- twins =  $[(x, x+2) | x \leftarrow [1..], isPrime x, isPrime (x+2)]$

4 D.K.

Отделянето на списъци работи и за безкрайни списъци.

- oddSquares =  $[x^2 | x < -1, 3, .]$
- twins =  $[(x, x+2) | x \leftarrow [1..], isPrime x, isPrime (x+2)]$
- $\bullet$  pairs = ? Х

ィ□♪

 $\Omega$ 

Отделянето на списъци работи и за безкрайни списъци.

• oddSquares = 
$$
[ x^2 | x < - [1,3..]
$$
 ]

• twins =  $[(x, x+2) | x \leftarrow [1..], isPrime x, isPrime (x+2)]$ 

• pairs =  $[(x,y) | x \leftarrow [0..], y \leftarrow [0..x - 1] ]$ 

Отделянето на списъци работи и за безкрайни списъци.

- oddSquares =  $[x^2 | x < -1, 3, .]$
- $\bullet$  twins =  $[(x,x+2) | x \leftarrow [1..], isPrime x, isPrime (x+2)]$
- pairs =  $[(x,y) | x \leftarrow [0..], y \leftarrow [0..x 1] ]$
- pythagoreanTriples = ?

Отделянето на списъци работи и за безкрайни списъци.

• oddSquares = 
$$
[ x^2 | x \leftarrow [1,3..]
$$
 ]

• twins =  $[(x, x+2) | x \leftarrow [1..], isPrime x, isPrime (x+2)]$ 

- pairs =  $[ (x,y) | x \leftarrow [0..], y \leftarrow [0..x 1] ]$
- o pythagoreanTriples =  $[(a,b,c)]$  c <-  $[1..]$ ,  $b \leq -11$ .  $a \leq$   $[1..b-1]$ .  $a^2 + b^2 = c^2$ ]

Повечето функции от по-висок ред работят и над безкрайни списъци!

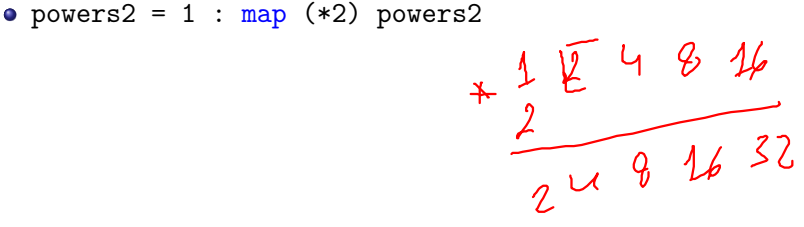

K ⊡ ⊁

 $\Omega$ 

œ.

Повечето функции от по-висок ред работят и над безкрайни списъци!

- powers $2 = 1$  : map  $(*2)$  powers2
- notdiv  $k = filter$  ( $\x -> x$  'mod'  $k > 0$ ) [1..]

K ⊡ ⊁

œ.

 $200$ 

Повечето функции от по-висок ред работят и над безкрайни списъци!

- powers $2 = 1$  : map  $(*2)$  powers2
- notdiv  $k = filter$  ( $\x -> x$  'mod'  $k > 0$ ) [1..]
- $\bullet$  fibs = 0:1:zipWith (+) fibs (tail fibs)

**REAR AND A DRIVER** 

Повечето функции от по-висок ред работят и над безкрайни списъци!

- powers $2 = 1$  : map  $(*2)$  powers2
- notdiv  $k = filter$  ( $\x -> x$  'mod'  $k > 0$ ) [1..]
- $\bullet$  fibs = 0:1:zipWith (+) fibs (tail fibs)
- foldr  $(+) 0 [1..] \rightarrow ?$

4 D.K.

Повечето функции от по-висок ред работят и над безкрайни списъци!

- powers $2 = 1$  : map  $(*2)$  powers2
- notdiv  $k = filter$  ( $\x -> x$  'mod'  $k > 0$ ) [1..]
- $\bullet$  fibs = 0:1:zipWith (+) fibs (tail fibs)
- foldr  $(+)$  0  $[1..] \rightarrow ...$

Повечето функции от по-висок ред работят и над безкрайни списъци!

- powers $2 = 1$  : map  $(*2)$  powers2
- notdiv  $k = filter$  ( $\x -> x$  'mod'  $k > 0$ ) [1..]
- $\bullet$  fibs = 0:1:zipWith (+) fibs (tail fibs)

• foldr  $(+)$  0  $[1..] \rightarrow ...$ 

Внимание: foldr не работи над безкрайни списъци с операции, които изискват оценка на десния си аргумент!

Повечето функции от по-висок ред работят и над безкрайни списъци!

- powers $2 = 1$  : map  $(*2)$  powers2
- notdiv  $k = filter$  ( $\x -> x$  'mod'  $k > 0$ ) [1..]
- $\bullet$  fibs = 0:1:zipWith (+) fibs (tail fibs)

- Внимание: foldr не работи над безкрайни списъци с операции, които изискват оценка на десния си аргумент!
- triplets = iterate  $(\text{map } (+3))$   $[3,2,1]$

Повечето функции от по-висок ред работят и над безкрайни списъци!

- powers $2 = 1$  : map  $(*2)$  powers2
- notdiv  $k = filter$  ( $\x -> x$  'mod'  $k > 0$ ) [1..]
- $\bullet$  fibs = 0:1:zipWith (+) fibs (tail fibs)

- Внимание: foldr не работи над безкрайни списъци с операции, които изискват оценка на десния си аргумент!
- triplets = iterate  $(\text{map } (+3))$   $[3,2,1]$
- $\bullet$  take 3 triplets  $\rightarrow$  [[3,2,1], [6,5,4], [9,8,7]]

Повечето функции от по-висок ред работят и над безкрайни списъци!

- powers $2 = 1$  : map  $(*2)$  powers2
- notdiv  $k = filter$  ( $\x -> x$  'mod'  $k > 0$ ) [1..]
- $\bullet$  fibs = 0:1:zipWith (+) fibs (tail fibs)

- Внимание: foldr не работи над безкрайни списъци с операции, които изискват оценка на десния си аргумент!
- triplets = iterate  $(\text{map } (+3))$   $[3,2,1]$
- $\bullet$  take 3 triplets  $\rightarrow$  [[3,2,1], [6,5,4], [9,8,7]]
- take 5 (foldr (++) [] triplets)  $\longrightarrow$  ?

Повечето функции от по-висок ред работят и над безкрайни списъци!

- powers $2 = 1$  : map  $(*2)$  powers2
- notdiv  $k = filter$  ( $\x -> x$  'mod'  $k > 0$ ) [1..]
- $\bullet$  fibs = 0:1:zipWith (+) fibs (tail fibs)

- Внимание: foldr не работи над безкрайни списъци с операции, които изискват оценка на десния си аргумент!
- triplets = iterate  $(\text{map } (+3))$   $[3,2,1]$
- $\bullet$  take 3 triplets  $\rightarrow$  [[3,2,1], [6,5,4], [9,8,7]]
- take 5 (foldr (++) [] triplets)  $\rightarrow$  [3,2,1,6,5]

Повечето функции от по-висок ред работят и над безкрайни списъци!

- powers $2 = 1$  : map  $(*2)$  powers2
- notdiv  $k = filter$  ( $\x -> x$  'mod'  $k > 0$ ) [1..]
- $\bullet$  fibs = 0:1:zipWith (+) fibs (tail fibs)

- Внимание: foldr не работи над безкрайни списъци с операции, които изискват оценка на десния си аргумент!
- triplets = iterate  $(\text{map } (+3))$   $[3,2,1]$
- $\bullet$  take 3 triplets  $\rightarrow$  [[3,2,1], [6,5,4], [9,8,7]]
- take 5 (foldr (++) [] triplets)  $\rightarrow$  [3,2,1,6,5]
- take 5 (foldl (++) [] triplets)  $\longrightarrow$  ?

Повечето функции от по-висок ред работят и над безкрайни списъци!

- powers $2 = 1$  : map  $(*2)$  powers2
- notdiv  $k = filter$  ( $\x -> x$  'mod'  $k > 0$ ) [1..]
- $\bullet$  fibs = 0:1:zipWith (+) fibs (tail fibs)

- Внимание: foldr не работи над безкрайни списъци с операции, които изискват оценка на десния си аргумент!
- triplets = iterate  $(\text{map } (+3))$   $[3,2,1]$
- $\bullet$  take 3 triplets  $\rightarrow$  [[3,2,1], [6,5,4], [9,8,7]]
- take 5 (foldr (++) [] triplets)  $\rightarrow$  [3,2,1,6,5]
- take 5 (foldl (++) [] triplets)  $\longrightarrow \dots$

Повечето функции от по-висок ред работят и над безкрайни списъци!

- powers $2 = 1$  : map  $(*2)$  powers2
- notdiv  $k = filter$  ( $\x -> x$  'mod'  $k > 0$ ) [1..]
- $\bullet$  fibs = 0:1:zipWith (+) fibs (tail fibs)

- Внимание: foldr не работи над безкрайни списъци с операции, които изискват оценка на десния си аргумент!
- triplets = iterate  $(\text{map } (+3))$   $[3,2,1]$
- $\bullet$  take 3 triplets  $\rightarrow$  [[3,2,1], [6,5,4], [9,8,7]]
- take 5 (foldr (++) [] triplets)  $\rightarrow$  [3,2,1,6,5]
- take 5 (foldl (++) [] triplets)  $\longrightarrow \dots$
- foldl не може да работи с безкрайни списъци!

#### • Операцията "апликация" се дефинира с  $f$  \$  $x = f x$

 $\mathcal{D}$ 

 $298$ 

不同 医牙侧的 不良的 不良的

- Операцията "апликация" се дефинира с  $f$  \$  $x = f x$
- За какво може да бъде полезна?

← 日 → → 作用 →

 $200$ 

D.

- Операцията "апликация" се дефинира с  $f$  \$  $x = f x$
- За какво може да бъде полезна?
- Операцията \$ е с най-нисък приоритет и е дясноасоциативна

D.

 $200$ 

- Операцията "апликация" се дефинира с  $f$   $\hat{x}$   $x = f$   $\hat{x}$
- За какво може да бъде полезна?
- Операцията \$ е с най-нисък приоритет и е дясноасоциативна
	- за разлика от прилагането на функции, което е с най-висок приоритет и лявоасоциативно

D.

 $200$ 

- Операцията "апликация" се дефинира с  $f$   $\hat{x}$   $x = f$   $\hat{x}$
- За какво може да бъде полезна?
- Операцията \$ е с най-нисък приоритет и е дясноасоциативна
	- за разлика от прилагането на функции, което е с най-висок приоритет и лявоасоциативно
- Може да бъде използвана за спестяване на скоби вложени надясно

 $200$ 

- Операцията "апликация" се дефинира с  $f$   $\hat{x}$   $x = f$   $\hat{x}$
- За какво може да бъде полезна?
- Операцията \$ е с най-нисък приоритет и е дясноасоциативна
	- за разлика от прилагането на функции, което е с най-висок приоритет и лявоасоциативно
- Може да бъде използвана за спестяване на скоби вложени надясно

$$
\bullet \ (\dots ((f x_1) x_2) \dots x_n) = f x_1 x_2 \dots x_n
$$

 $200$
- Операцията "апликация" се дефинира с  $f$  \$  $x = f x$
- За какво може да бъде полезна?
- Операцията \$ е с най-нисък приоритет и е дясноасоциативна
	- за разлика от прилагането на функции, което е с най-висок приоритет и лявоасоциативно
- Може да бъде използвана за спестяване на скоби вложени надясно
- $( \ldots ((f x_1) x_2) \ldots x_n) = f x_1 x_2 \ldots x_n$  $f_1$  ( $f_2$  ... ( $f_n$  x)...) =  $f_1$  \$  $f_2$  \$ ... \$  $f_n$  \$ x

 $\Omega$ 

- Операцията "апликация" се дефинира с  $f$   $\hat{x}$   $x = f$   $\hat{x}$
- За какво може да бъде полезна?
- Операцията \$ е с най-нисък приоритет и е дясноасоциативна
	- за разлика от прилагането на функции, което е с най-висок приоритет и лявоасоциативно
- Може да бъде използвана за спестяване на скоби вложени надясно
- $\bullet$  (... ((f x<sub>1</sub>) x<sub>2</sub>) ... x<sub>n</sub>) = f x<sub>1</sub> x<sub>2</sub> ... x<sub>n</sub>
- $f_1$   $(f_2$   $\ldots$   $(f_n \times)$   $\ldots$  ) =  $f_1$  \$  $f_2$  \$  $\ldots$  \$  $f_n$  \$  $\ldots$
- Примери:

- 10

 $200$ 

- Операцията "апликация" се дефинира с  $f$   $\hat{x}$   $x = f$   $\hat{x}$
- За какво може да бъде полезна?
- Операцията \$ е с най-нисък приоритет и е дясноасоциативна
	- за разлика от прилагането на функции, което е с най-висок приоритет и лявоасоциативно
- Може да бъде използвана за спестяване на скоби вложени надясно
- $( \ldots ((f x_1) x_2) \ldots x_n) = f x_1 x_2 \ldots x_n$
- $f_1$   $(f_2$   $\ldots$   $(f_n \times)$   $\ldots$  ) =  $f_1$  \$  $f_2$  \$  $\ldots$  \$  $f_n$  \$  $\ldots$
- Примери:
	- $\bullet$  head (tail (take 5 (drop  $7$  l)))

**1999** 

 $200$ 

- Операцията "апликация" се дефинира с  $f$   $\hat{x}$   $x = f$   $\hat{x}$
- За какво може да бъде полезна?
- Операцията \$ е с най-нисък приоритет и е дясноасоциативна
	- за разлика от прилагането на функции, което е с най-висок приоритет и лявоасоциативно
- Може да бъде използвана за спестяване на скоби вложени надясно
- $( \ldots ((f x_1) x_2) \ldots x_n) = f x_1 x_2 \ldots x_n$
- $f_1$   $(f_2$   $\ldots$   $(f_n \times)$   $\ldots$  ) =  $f_1$  \$  $f_2$  \$  $\ldots$  \$  $f_n$  \$  $\ldots$
- Примери:
	- head \$ tail \$ take 5 \$ drop 7 \$ l

**1999** 

 $200$ 

- Операцията "апликация" се дефинира с  $f$   $\hat{x}$   $x = f$   $\hat{x}$
- За какво може да бъде полезна?
- Операцията \$ е с най-нисък приоритет и е дясноасоциативна
	- за разлика от прилагането на функции, което е с най-висок приоритет и лявоасоциативно
- Може да бъде използвана за спестяване на скоби вложени надясно
- $( \ldots ((f x_1) x_2) \ldots x_n) = f x_1 x_2 \ldots x_n$
- $f_1$   $(f_2$   $\ldots$   $(f_n \times)$   $\ldots$  ) =  $f_1$  \$  $f_2$  \$  $\ldots$  \$  $f_n$  \$  $\ldots$
- Примери:
	- head \$ tail \$ take 5 \$ drop 7 \$ l
	- $\bullet$  sum (map ( $\hat{c}$ ) (filter odd  $[1..10])$ )

 $200$ 

イロン イ門 ソ イヨン イヨン 一郎

- Операцията "апликация" се дефинира с  $f$   $\hat{x}$   $x = f$   $\hat{x}$
- За какво може да бъде полезна?
- Операцията \$ е с най-нисък приоритет и е дясноасоциативна
	- за разлика от прилагането на функции, което е с най-висок приоритет и лявоасоциативно
- Може да бъде използвана за спестяване на скоби вложени надясно
- $( \ldots ((f x_1) x_2) \ldots x_n) = f x_1 x_2 \ldots x_n$
- $f_1$   $(f_2$   $\ldots$   $(f_n \times)$   $\ldots$  ) =  $f_1$  \$  $f_2$  \$  $\ldots$  \$  $f_n$  \$  $\ldots$
- Примери:
	- head \$ tail \$ take 5 \$ drop 7 \$ l
	- $\bullet$  sum  $\frac{1}{2}$  map ( $\frac{2}{3}$   $\frac{1}{2}$  filter odd  $\frac{1}{2}$  [1..10]

 $200$ 

イロン イ門 ソ イヨン イヨン 一郎

- Операцията "апликация" се дефинира с  $f$  \$  $x = f x$
- За какво може да бъде полезна?
- Операцията \$ е с най-нисък приоритет и е дясноасоциативна
	- за разлика от прилагането на функции, което е с най-висок приоритет и лявоасоциативно
- Може да бъде използвана за спестяване на скоби вложени надясно
- $( \ldots ((f x_1) x_2) \ldots x_n) = f x_1 x_2 \ldots x_n$
- $f_1$   $(f_2$   $\ldots$   $(f_n \times)$   $\ldots$  ) =  $f_1$  \$  $f_2$  \$  $\ldots$  \$  $f_n$  \$  $\ldots$
- Примери:
	- head \$ tail \$ take 5 \$ drop 7 \$ l  $\bullet$  sum  $\frac{1}{2}$  map ( $\frac{2}{3}$   $\frac{1}{2}$  filter odd  $\frac{1}{2}$  [1..10]  $\begin{array}{c} \bullet \text{ map } (\$2) \; [(+2), (3^{\circ}), (*5)] \longrightarrow ? \\ (\sqrt{2} \rightarrow \sqrt{2}) \end{array}$

€ El XI

 $\mathbf{A}$  of the  $\mathbf{A}$  -th  $\mathbf{A}$ 

 $\backslash$ f  $\rightarrow$ (\$)  $\downarrow$  2

 $\binom{4}{2}$ 

D.

- Операцията "апликация" се дефинира с  $f$   $\hat{x}$   $x = f$   $\hat{x}$
- За какво може да бъде полезна?
- Операцията \$ е с най-нисък приоритет и е дясноасоциативна
	- за разлика от прилагането на функции, което е с най-висок приоритет и лявоасоциативно
- Може да бъде използвана за спестяване на скоби вложени надясно
- $( \ldots ((f x_1) x_2) \ldots x_n) = f x_1 x_2 \ldots x_n$
- $f_1$   $(f_2$   $\ldots$   $(f_n \times)$   $\ldots$  ) =  $f_1$  \$  $f_2$  \$  $\ldots$  \$  $f_n$  \$  $\ldots$
- Примери:
	- head \$ tail \$ take 5 \$ drop 7 \$ l
	- $\bullet$  sum  $\frac{1}{2}$  map ( $\frac{2}{3}$   $\frac{1}{2}$  filter odd  $\frac{1}{2}$  [1..10]
	- map (\$2)  $[ (+2), (3^{\circ}), (*5) ] \rightarrow [4,9,10]$

 $200$ 

#### •  $(f \cdot g) x = f (g x)$  — операция "композиция"

- $(f \cdot g) x = f (g x)$  операция "композиция"
- с най-висок приоритет, дясноасоциативна

- $(f \cdot g) x = f (g x)$  операция "композиция"
- с най-висок приоритет, дясноасоциативна
- Може да бъде използвана за спестяване на скоби вложени надясно

 $200$ 

不同 医牙槽 医牙 医下牙面 医三面

- $(f \cdot g) x = f (g x)$  операция "композиция"
- с най-висок приоритет, дясноасоциативна
- Може да бъде използвана за спестяване на скоби вложени надясно
- $f_1$   $(f_2$   $\ldots$   $(f_n x)$   $\ldots$   $) = f_1$   $\ldots$   $f_n$  \$ x

 $\theta$   $(\theta >)$ 

 $(f \cdot (g \cdot h)) q \times (f \cdot (g \cdot h))$ 

 $\Omega$ 

ъ

くロト マぼう メラト マネト

- $(f \cdot g) x = f (g x)$  операция "композиция"
- с най-висок приоритет, дясноасоциативна
- Може да бъде използвана за спестяване на скоби вложени надясно
- $f_1$   $(f_2$   $\ldots$   $(f_n \times)$   $\ldots$   $) = f_1$   $\ldots$   $f_n \times x$
- Примери:

- 10

 $200$ 

不自主 不懂 医不适应 不重 的

- $(f \cdot g) x = f (g x)$  операция "композиция"
- с най-висок приоритет, дясноасоциативна
- Може да бъде използвана за спестяване на скоби вложени надясно
- $f_1$   $(f_2$   $\ldots$   $(f_n x)$   $\ldots$   $) = f_1$   $\ldots$   $f_n$  \$ x
- Примери:

• **sublist n m** 
$$
y =
$$
 take m (drop n 1) [n, h-1]  
\n(Hk $l$  + h f (drop n f f))  
\n(Hl $l$  + m, f (drop n f f))  
\n(Hl $l$  + m, brop n) f f

**D** 

 $200$ 

イロト イ押 トイ ヨト イヨト ニー

- $(f \cdot g) x = f (g x)$  операция "композиция"
- с най-висок приоритет, дясноасоциативна
- Може да бъде използвана за спестяване на скоби вложени надясно
- $f_1$   $(f_2$   $\ldots$   $(f_n x)$   $\ldots$   $) = f_1$   $\ldots$   $f_n$  \$ x
- Примери:
	- $\bullet$  sublist  $n = take m$ . drop n

- 10

 $200$ 

- $(f \cdot g) x = f (g x)$  операция "композиция"
- с най-висок приоритет, дясноасоциативна
- Може да бъде използвана за спестяване на скоби вложени надясно
- $f_1$   $(f_2$   $\ldots$   $(f_n x)$   $\ldots$   $) = f_1$   $\ldots$   $f_n$  \$ x
- Примери:
	- $\bullet$  sublist  $n = take m$ . drop n
	- sum $OddSquares 1 = sum (map (^2) (filter odd 1))$

ാരേ

- $(f \cdot g) x = f (g x)$  операция "композиция"
- с най-висок приоритет, дясноасоциативна
- Може да бъде използвана за спестяване на скоби вложени надясно
- $f_1$   $(f_2$   $\ldots$   $(f_n \times)$   $\ldots$   $) = f_1$   $\ldots$   $f_n \times x$
- Примери:
	- $\bullet$  sublist  $n = take m$ . drop n
	- sumOddSquares = sum . map (^2) . filter odd

ാരേ

- $(f \cdot g) x = f (g x)$  операция "композиция"
- с най-висок приоритет, дясноасоциативна
- Може да бъде използвана за спестяване на скоби вложени надясно
- $f_1$   $(f_2$   $\ldots$   $(f_n \times)$   $\ldots$   $) = f_1$   $\ldots$   $f_n \times x$
- Примери:
	- $\bullet$  sublist  $n = take m$ . drop n
	- sumOddSquares = sum . map (^2) . filter odd
	- repeated n f  $x =$  foldr  $(*) x$  (replicate n f)

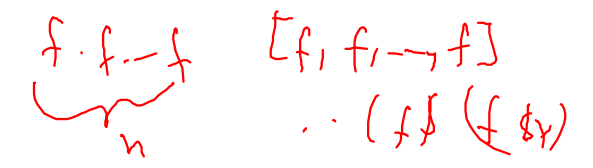

 $200$ 

イロン イ門 とうほう うまうしつ

- $\bullet$  (f  $\circ$  g)  $x = f$  (g  $x$ ) операция "композиция"
- с най-висок приоритет, дясноасоциативна
- Може да бъде използвана за спестяване на скоби вложени надясно
- $f_1$   $(f_2$   $\ldots$   $(f_n x)$   $\ldots$   $) = f_1$   $\ldots$   $f_n$  \$ x
- Примери:
	- $\bullet$  sublist  $n = take m$ . drop n
	- sumOddSquares = sum . map (^2) . filter odd
	- repeated n f  $x =$  foldr  $(*) x$  (replicate n f)
	- repeated n f = foldr (.) id  $(r^{\text{eplicate}} n)$ f)

 $200$ 

不自分 不懂 化不定 化不重 化二重

- $(f \cdot g) x = f (g x)$  операция "композиция"
- с най-висок приоритет, дясноасоциативна
- Може да бъде използвана за спестяване на скоби вложени надясно
- $f_1$   $(f_2$   $\ldots$   $(f_n x)$   $\ldots$   $) = f_1$   $\ldots$   $f_n$  \$ x
- Примери:
	- $\bullet$  sublist  $n = take m$ . drop n
	- sumOddSquares = sum . map (^2) . filter odd
	- repeated n f  $x =$  foldr  $(\text{\$})$  x (replicate n f)
	- repeated  $n f = f$ oldr (.) id (replicate  $n f$ )
	- repeated  $n f = f$ oldr (.) id ((replicate n) f)

- $(f \cdot g) x = f (g x)$  операция "композиция"
- с най-висок приоритет, дясноасоциативна
- Може да бъде използвана за спестяване на скоби вложени надясно
- $f_1$   $(f_2$   $\ldots$   $(f_n \times)$   $\ldots$   $) = f_1$   $\ldots$   $f_n \times x$
- Примери:
	- $\bullet$  sublist  $n = take m$ . drop n
	- sumOddSquares = sum . map (^2) . filter odd
	- repeated n f  $x =$  foldr  $(\text{\$})$  x (replicate n f)
	- repeated  $n f = f$ oldr (.) id (replicate  $n f$ )
	- repeated  $n f = f$ oldr (.) id ((replicate n) f)
	- repeated  $n = \text{foldr}$  (.) id . (replicate  $n$ )

 $200$ 

- $(f \cdot g) x = f (g x)$  операция "композиция"
- с най-висок приоритет, дясноасоциативна
- Може да бъде използвана за спестяване на скоби вложени надясно
- $f_1$   $(f_2$   $\ldots$   $(f_n \times)$   $\ldots$   $) = f_1$   $\ldots$   $f_n \times x$
- Примери:
	- $\bullet$  sublist  $n = take m$ . drop n
	- sumOddSquares = sum . map (^2) . filter odd
	- repeated n f  $x =$  foldr  $(\text{\$})$  x (replicate n f)
	- repeated  $n f = f$ oldr (.) id (replicate  $n f$ )
	- repeated  $n f = f$ oldr (.) id ((replicate n) f)
	- $\bullet$  repeated  $n = f$ oldr (.) id . replicate n
	- repeated  $n = (foldr)(.)$  id.) (replicate n)

 $200$ 

- $(f \cdot g) x = f (g x)$  операция "композиция"
- с най-висок приоритет, дясноасоциативна
- Може да бъде използвана за спестяване на скоби вложени надясно
- $f_1$   $(f_2$   $\ldots$   $(f_n x)$   $\ldots$   $) = f_1$   $\ldots$   $f_n$  \$ x
- Примери:
	- $\bullet$  sublist  $n = take m$ . drop n
	- sumOddSquares = sum . map (^2) . filter odd
	- repeated n f  $x =$  foldr  $(\text{\$})$  x (replicate n f)
	- repeated  $n f = f$ oldr (.) id (replicate  $n f$ )
	- repeated  $n f = f$ oldr (.) id ((replicate n) f)
	- $\bullet$  repeated  $n =$  foldr (.) id . replicate n
	- repeated  $n = (foldr)(.)$  id.) (replicate n)
	- repeated =  $(foldr)(.)$  id.) . replicate

С помощта на операциите \$ и . можем да дефинираме функции чрез директно използване на други функции.

4. 四 下

 $200$ 

œ.

С помощта на операциите \$ и . можем да дефинираме функции чрез директно използване на други функции.

Този стил се нарича безточково програмиране.

◂◧▸

 $200$ 

С помощта на операциите \$ и . можем да дефинираме функции чрез директно използване на други функции.

Този стил се нарича безточково програмиране.

Пример 1:

o g l = filter  $(\forall f \rightarrow f \ 2 > 3)$  l

◂◧▸

 $200$ 

С помощта на операциите \$ и . можем да дефинираме функции чрез директно използване на други функции.

Този стил се нарича безточково програмиране.

Пример 1:

- $g$  l = filter (\f -> f 2 > 3) l
- $\bullet$  g = filter (\f -> (f \$ 2) > 3)

**ABRABY B DAG** 

С помощта на операциите \$ и . можем да дефинираме функции чрез директно използване на други функции.

Този стил се нарича безточково програмиране.

Пример 1:

- $g$  l = filter (\f -> f 2 > 3) l
- $\bullet$  g = filter (\f -> (f \$ 2) > 3)
- $g = filter (\t) (3) ((2) f)$

С помощта на операциите \$ и . можем да дефинираме функции чрез директно използване на други функции.

Този стил се нарича безточково програмиране.

Пример 1:

- $g$  l = filter (\f -> f 2 > 3) l
- $\bullet$  g = filter (\f -> (f \$ 2) > 3)
- $g = filter (\t) (3) ((2) f)$
- $\bullet$  g = filter \$ (>3). (\$2)

С помощта на операциите \$ и . можем да дефинираме функции чрез директно използване на други функции.

Този стил се нарича безточково програмиране.

Пример 1:

\n- • g 1 = filter (
$$
\frown
$$
 -> f 2 > 3) 1
\n- • g = filter ( $\frown$  -> (f \$ 2) > 3)
\n- • g = filter ( $\frown$  -> (>3) ((\$2) f))
\n- • g = filter \$ (>3) . (\$2)
\n
\nПример 2:

 $200$ 

不同 医不同的 不同的

4 D.K.

С помощта на операциите \$ и . можем да дефинираме функции чрез директно използване на други функции.

Този стил се нарича безточково програмиране.

Пример 1:

**•** g 
$$
1 = \text{filter } (\f \to f \ 2 > 3) \ 1
$$

$$
g = filter (\t) - (f * 2) > 3)
$$

$$
\bullet \ g = \text{filter } (\{ f \text{ -> } (\>3) \ ((\$2) f))
$$

 $\bullet$  g = filter \$ (>3). (\$2)

Пример 2:

```
• split3 ll = map (\xrightarrow{x} -> map (\frown) -> filter f x) [((0), (=0), (0),]) 11
```
ാരേ

С помощта на операциите \$ и . можем да дефинираме функции чрез директно използване на други функции.

Този стил се нарича безточково програмиране.

Пример 1:

$$
\bullet \text{ g 1 = filter } (\setminus f \text{ -> f 2 > 3) 1}
$$

$$
\bullet \text{ g} = \text{filter } (\text{f} \rightarrow (\text{f} \text{ } \text{ } \text{ } 2) > 3)
$$

- $g = filter (\t) (3) ((2) f)$
- $\bullet$  g = filter \$ (>3). (\$2)

Пример 2:

• split3 ll =  $map (\xrightarrow{x} -> map (\frown) -> filter f x) [((0), (=0), (0),]) 11$ 

• split3 = map ( $\x >$  map ( $\f >$  flip filter x f) [(<0),(==0),(>0)])

С помощта на операциите \$ и . можем да дефинираме функции чрез директно използване на други функции.

Този стил се нарича безточково програмиране.

Пример 1:

$$
\bullet \text{ g 1 = filter } (\setminus f \text{ -> f 2 > 3) 1}
$$

$$
\bullet \text{ g} = \text{filter } (\text{f} \rightarrow (\text{f} \text{ } \text{ } \text{ } 2) > 3)
$$

- $g = filter (\t) (3) ((2) f)$
- $\bullet$  g = filter \$ (>3). (\$2)

Пример 2:

• split3 ll = map (\x -> map (\f -> filter f x)  $[(\langle 0), (==0), (\rangle 0)]$ ) ll

• split3 = map ( $\x >$  map ( $\f >$  flip filter x f) [(<0),(==0),(>0)])

• split3 =  $map (x \rightarrow map (flip filter x) [(\langle 0), (=0), (\rangle 0)])$ 

С помощта на операциите \$ и . можем да дефинираме функции чрез директно използване на други функции.

Този стил се нарича безточково програмиране.

Пример 1:

$$
\bullet \text{ g 1 = filter } (\setminus f \text{ -> f 2 > 3) 1}
$$

$$
\bullet \text{ g} = \text{filter } (\text{f} \rightarrow (\text{f} \text{ } \text{ } \text{ } 2) > 3)
$$

$$
\bullet \ g = \text{filter } (\{ f \text{ -> } (\>3) \ ((\$2) f))
$$

 $\bullet$  g = filter \$ (>3). (\$2)

Пример 2:

• split3 ll = map (\x -> map (\f -> filter f x)  $[(\langle 0), (==0), (\rangle 0)]$ ) ll

• split3 = map ( $\x >$  map ( $\f >$  flip filter x f) [(<0),(==0),(>0)])

• split3 =  $map (x \rightarrow map (flip filter x) [(\langle 0), (=0), (\rangle 0)])$ 

 $\bullet$  split3 = map (\x -> flip map [(<0),(==0),(>0)] (flip filter x))

С помощта на операциите \$ и . можем да дефинираме функции чрез директно използване на други функции.

Този стил се нарича безточково програмиране.

Пример 1:

$$
\bullet \text{ g 1 = filter } (\setminus f \text{ -> f 2 > 3) 1}
$$

$$
\bullet \text{ g} = \text{filter } (\text{f} \rightarrow (\text{f} \text{ } \text{ } \text{ } 2) > 3)
$$

$$
\bullet \ g = \text{filter } (\{ f \text{ -> } (\>3) \ ((\$2) f))
$$

•  $g = filter$  \$ (>3). (\$2)

Пример 2:

- split3 ll = map (\x -> map (\f -> filter f x)  $[(\langle 0), (==0), (\rangle 0)]$ ) ll
- split3 = map ( $\x >$  map ( $\f >$  flip filter x f) [(<0),(==0),(>0)])
- split3 =  $map (x \rightarrow map (flip filter x) [(\langle 0), (=0), (\rangle 0)])$

 $\bullet$  split3 = map (\x -> flip map [(<0),(==0),(>0)] (flip filter x))

 $\bullet$  split3 = map (flip map  $[(\langle 0 \rangle, (==0), (\rangle 0)]$  . flip filter)

С помощта на операциите \$ и . можем да дефинираме функции чрез директно използване на други функции.

Този стил се нарича безточково програмиране.

Пример 1:

$$
\bullet \text{ g 1 = filter } (\setminus f \text{ -> f 2 > 3) 1}
$$

$$
\bullet \text{ g} = \text{filter } (\text{f} \rightarrow (\text{f} \text{ } \text{ } \text{ } 2) > 3)
$$

$$
\bullet \ g = \text{filter } (\{ f \text{ -> } (\>3) \ ((\$2) f))
$$

 $\bullet$  g = filter \$ (>3). (\$2)

Пример 2:

- split3 ll = map (\x -> map (\f -> filter f x)  $[(\langle 0), (==0), (\rangle 0)]$ ) ll
- split3 = map ( $\x >$  map ( $\f >$  flip filter x f) [(<0),(==0),(>0)])

• split3 =  $map (x \rightarrow map (flip filter x) [(\langle 0), (=0), (\rangle 0)])$ 

• split3 = map  $(\x \rightarrow$  flip map  $[(<0), (=0), (*0*)]$  (flip filter x))

- $\bullet$  split3 = map (flip map  $[(\langle 0 \rangle, (==0), (\rangle 0)]$  . flip filter)
- $\bullet$  split3 = map \$ flip map  $[(<0), (=0), (*>*0)]$  . <u>f</u>lip filter

 $\mathbf{1}$   $\mathbf{1}$   $\mathbf{1}$   $\mathbf{1}$   $\mathbf{1}$   $\mathbf{1}$   $\mathbf{1}$   $\mathbf{1}$   $\mathbf{1}$
#### Пример 3:

• checkMatrix k m = all  $(\rightharpoonup r$  any  $(\rightharpoonup x$  -> mod k x > 0) r) m

← 日 → → 作用 →

 $200$ 

#### Пример 3:

- checkMatrix k m = all  $(\rightharpoonup r$  any  $(\rightharpoonup x$  -> mod k x > 0) r) m
- checkMatrix  $k = all (\rightharpoonup x \rightarrow any (\rightharpoonup x \rightarrow mod k x > 0) r)$

化回收 化同步

 $298$ 

œ.

#### Пример 3:

- checkMatrix k m = all  $(\rightharpoonup r >$  any  $(\rightharpoonup x \rightharpoonup r >$  mod k x > 0) r) m
- checkMatrix  $k = all (\rightharpoonup x \rightarrow any (\rightharpoonup x \rightarrow mod k x > 0) r)$
- checkMatrix  $k = all$  (any ( $\{x \rightarrow mod k x > 0\}$ )

化回收 化同步

 $200$ 

œ.

#### Пример 3:

- checkMatrix k m = all  $(\rightharpoonup r >$  any  $(\rightharpoonup x \rightharpoonup r >$  mod k x > 0) r) m
- checkMatrix  $k = all (\rightharpoonup x \rightarrow any (\rightharpoonup x \rightarrow mod k x > 0) r)$
- checkMatrix  $k = all$  (any ( $\{x \rightarrow mod k x > 0\}$ )
- checkMatrix  $k = all$  (any  $(\x \rightarrow \Diamond)$ )  $((mod k) x))$

化回收 化同步

ാരേ

#### Пример 3:

- checkMatrix k m = all  $(\rightharpoonup r >$  any  $(\rightharpoonup x \rightharpoonup r >$  mod k x > 0) r) m
- checkMatrix  $k = all (\rightharpoonup x > any (\rightharpoonup x > mod k x > 0) r)$
- checkMatrix  $k = all (any (\x -> mod k x > 0))$
- checkMatrix  $k = all$  (any  $(\x \rightarrow \Diamond)$ )  $((mod k) x))$
- checkMatrix  $k = all$  (any  $(\infty)$ ).  $(mod k))$

 $\mathbb{R}$  or  $\alpha$ 

イロト イ押り イラト イヨト

#### Пример 3:

- checkMatrix k m = all  $(\rightharpoonup r >$  any  $(\rightharpoonup x \rightharpoonup r >$  mod k x > 0) r) m
- checkMatrix  $k = all (\rightharpoonup x > any (\rightharpoonup x > mod k x > 0) r)$
- checkMatrix  $k = all$  (any ( $\{x \rightarrow mod \ k \ x > 0\}$ )
- checkMatrix  $k = all$  (any  $(\x \rightarrow \Diamond)$ )  $((mod k) x))$
- checkMatrix  $k = all$  (any  $(\infty)$ ).  $(mod k))$
- checkMatrix  $k = all$  (any  $((\infty)$ ) (mod k)))

#### Пример 3:

- checkMatrix k m = all  $(\rightharpoonup r >$  any  $(\rightharpoonup x \rightharpoonup r >$  mod k x > 0) r) m
- checkMatrix  $k = all (\rightharpoonup x > any (\rightharpoonup x > mod k x > 0) r)$
- checkMatrix  $k = all$  (any ( $\{x \rightarrow mod \ k \ x > 0\}$ )
- checkMatrix  $k = all$  (any  $(\x \rightarrow \Diamond)$ )  $((mod k) x))$
- checkMatrix  $k = all$  (any  $(\infty)$ ).  $(mod k))$
- checkMatrix  $k = all$  (any  $((\infty)$ ) (mod k)))
- $\bullet$  checkMatrix = all . any . ((>0) .) . mod

Можем да използваме още следните функции от Control.Monad:

• curry  $f \times y = f(x, y)$ 

 $200$ 

不自分 不理论 不良的 不良的 一重

Можем да използваме още следните функции от Control.Monad:

- curry  $f \times y = f(x, y)$
- $\bullet$  uncurry f  $(x,y) = f x y$

Можем да използваме още следните функции от Control. Monad:

- o curry  $f \times y = f(x,y)$
- $\bullet$  uncurry f  $(x,y) = f x y$
- $\circ$  join f  $x = f x x$

Можем да използваме още следните функции от Control.Monad:

- curry  $f \times y = f(x, y)$  $\bullet$  uncurry f  $(x,y) = f x y$  $\circ$  join f  $x = f x x$
- o ap f  $g x = f x (g x)$

Можем да използваме още следните функции от Control. Monad:

\n- $$
f(x, y) = f(x, y)
$$
\n- $f(x, y) = f(x, y)$
\n- $f(x, y) = f(x, y)$
\n- $f(x, y) = f(x, y)$
\n- $f(x, y) = f(x, y)$
\n- $f(x, y) = f(x, y)$
\n- $f(x, y) = f(x, y)$
\n- $f(x, y) = f(x, y)$
\n- $f(x, y) = f(x, y)$
\n- $f(x, y) = f(x, y)$
\n

不自下

化四极体

 $200$ 

Можем да използваме още следните функции от Control. Monad:

\n- **o** curry f x y = f 
$$
(x, y)
$$
\n- **o** uncurry f  $(x, y) = f x y$
\n- **o** join f x = f x x
\n- **o** ap f g x = f x (g x)
\n- **o** join f = ap f id
\n- **o** join = ('ap' id)
\n

(日) (長)

 $200$ 

Можем да използваме още следните функции от Control. Monad:

\n- \n
$$
\text{wary } f \times y = f(x, y)
$$
\n
\n- \n
$$
\text{wary } f(x, y) = f \times y
$$
\n
\n- \n
$$
\text{y} \text{y} \text{y} = f \times x
$$
\n
\n- \n
$$
\text{y} \text{y} \text{y} = f \times (g \times y)
$$
\n
\n- \n
$$
\text{y} \text{y} \text{y} = f \times (g \times y)
$$
\n
\n- \n
$$
\text{y} \text{y} \text{y} = f \text{y}
$$
\n
\n- \n
$$
\text{y} \text{y} \text{y} = (f \times y) \times (f \times y) = f(x) \times (f \times y)
$$
\n
\n

← 日 → → 作用 →

 $200$ 

Можем да използваме още следните функции от Control. Monad:

\n- \n
$$
\text{wary } f \times y = f(x, y)
$$
\n
\n- \n
$$
\text{wary } f(x, y) = f \times y
$$
\n
\n- \n
$$
\text{y}
$$
\n
\n- \n
$$
\text{y}
$$
\n
\n- \n
$$
\text{y}
$$
\n
\n- \n
$$
\text{y}
$$
\n
\n- \n
$$
\text{y}
$$
\n
\n- \n
$$
\text{y}
$$
\n
\n- \n
$$
\text{y}
$$
\n
\n- \n
$$
\text{y}
$$
\n
\n- \n
$$
\text{y}
$$
\n
\n- \n
$$
\text{y}
$$
\n
\n- \n
$$
\text{y}
$$
\n
\n- \n
$$
\text{y}
$$
\n
\n- \n
$$
\text{y}
$$
\n
\n- \n
$$
\text{y}
$$
\n
\n- \n
$$
\text{y}
$$
\n
\n- \n
$$
\text{y}
$$
\n
\n- \n
$$
\text{y}
$$
\n
\n- \n
$$
\text{y}
$$
\n
\n- \n
$$
\text{y}
$$
\n
\n- \n
$$
\text{y}
$$
\n
\n- \n
$$
\text{y}
$$
\n
\n- \n
$$
\text{y}
$$
\n
\n- \n
$$
\text{y}
$$
\n
\n- \n
$$
\text{y}
$$
\n
\n- \n
$$
\text{y}
$$
\n
\n- \n
$$
\text{y}
$$
\n
\n- \n
$$
\text{y}
$$
\n
\n- \n
$$
\text{y}
$$
\n
\n- \n
$$
\text{y}
$$
\n
\n- \n
$$
\text{y}
$$
\n
\n- \n
$$
\text{y}
$$
\n
\n- \n
$$
\text{y}
$$
\n
\n- \n
$$
\text{y}
$$
\n
\n- \n
$$
\text{y}
$$
\n
\n- \n
$$
\text{y}
$$
\n
\

← 日 → → 作用 →

 $200$ 

Можем да използваме още следните функции от Control. Monad:

\n- \n
$$
\text{wary } f \times y = f(x, y)
$$
\n
\n- \n
$$
\text{wary } f(x, y) = f \times y
$$
\n
\n- \n
$$
\text{y}
$$
\n
\n- \n
$$
\text{y}
$$
\n
\n- \n
$$
\text{y}
$$
\n
\n- \n
$$
\text{y}
$$
\n
\n- \n
$$
\text{y}
$$
\n
\n- \n
$$
\text{y}
$$
\n
\n- \n
$$
\text{y}
$$
\n
\n- \n
$$
\text{y}
$$
\n
\n- \n
$$
\text{y}
$$
\n
\n- \n
$$
\text{y}
$$
\n
\n- \n
$$
\text{y}
$$
\n
\n- \n
$$
\text{y}
$$
\n
\n- \n
$$
\text{y}
$$
\n
\n- \n
$$
\text{y}
$$
\n
\n- \n
$$
\text{y}
$$
\n
\n- \n
$$
\text{y}
$$
\n
\n- \n
$$
\text{y}
$$
\n
\n- \n
$$
\text{y}
$$
\n
\n- \n
$$
\text{y}
$$
\n
\n- \n
$$
\text{y}
$$
\n
\n- \n
$$
\text{y}
$$
\n
\n- \n
$$
\text{y}
$$
\n
\n- \n
$$
\text{y}
$$
\n
\n- \n
$$
\text{y}
$$
\n
\n- \n
$$
\text{y}
$$
\n
\n- \n
$$
\text{y}
$$
\n
\n- \n
$$
\text{y}
$$
\n
\n- \n
$$
\text{y}
$$
\n
\n- \n
$$
\text{y}
$$
\n
\n- \n
$$
\text{y}
$$
\n
\n- \n
$$
\text{y}
$$
\n
\n- \n
$$
\text{y}
$$
\n
\n- \n
$$
\text{y}
$$
\n
\n- \n
$$
\text{y}
$$
\n
\n- \n
$$
\text{y}
$$
\n
\

← 日 → → 作用 →

 $200$ 

Можем да използваме още следните функции от Control. Monad:

\n- \n
$$
f(x, y) = f(x, y)
$$
\n
\n- \n $f(x, y) = f(x, y)$ \n
\n- \n $f(x, y) = f(x, y)$ \n
\n- \n $f(x, y) = f(x, y)$ \n
\n- \n $f(x, y) = f(x, y)$ \n
\n- \n $f(x, y) = f(x, y)$ \n
\n- \n $f(x) = f(x, y)$ \n
\n- \n $f(x) = g(x, y)$ \n
\n- \n $g(x) = f(x, y)$ \n
\n- \n $f(x) = g(x, y)$ \n
\n- \n $f(x) = g(x, y)$ \n
\n- \n $f(x) = g(x, y)$ \n
\n- \n $f(x) = g(x, y)$ \n
\n- \n $f(x) = f(x, y)$ \n
\n- \n $f(x, y) = f(x, y)$ \n
\n

不自下

化四极体

 $200$ 

Можем да използваме още следните функции от Control. Monad:

\n- \n
$$
f(x, y) = f(x, y)
$$
\n
\n- \n $f(x, y) = f(x, y)$ \n
\n- \n $f(x, y) = f(x, y)$ \n
\n- \n $f(x, y) = f(x, y)$ \n
\n- \n $f(x, y) = f(x, y)$ \n
\n- \n $f(x, y) = f(x, y)$ \n
\n- \n $f(x) = f(x, y)$ \n
\n- \n $f(x) = g(x, y)$ \n
\n- \n $g(x) = f(x, y)$ \n
\n- \n $g(x) = f(x, y)$ \n
\n- \n $f(x) = f(x, y)$ \n
\n- \n $f(x) = f(x, y)$ \n
\n- \n $f(x) = f(x, y)$ \n
\n- \n $f(x) = f(x, y)$ \n
\n- \n $f(x) = f(x, y)$ \n
\n- \n $f(x) = f(x, y)$ \n
\n- \n $f(x) = f(x, y)$ \n
\n- \n $f(x) = f(x, y)$ \n
\n- \n $f(x) = f(x, y)$ \n
\n- \n $f(x) = f(x, y)$ \n
\n- \n $f(x) = f(x, y)$ \n
\n- \n $f(x) = f(x, y)$ \n
\n- \n $f(x) = f(x, y)$ \n
\n- \n $f(x) = f(x, y)$ \n
\n- \n $f(x) = f(x, y)$ \n
\n- \n $f(x) = f(x, y)$ \n
\n- \n $f(x) = f(x, y)$ \n
\n- \n $f(x) = f(x, y)$ \n
\n- \n $f(x) = f(x, y)$ \n
\n- \n $f(x) = f(x, y)$ \n
\n

← 日 → → 作用 →

 $200$ 

Можем да използваме още следните функции от Control. Monad:

\n- \n
$$
\text{w} = f(x, y)
$$
\n
\n- \n
$$
\text{w} = f(x, y) = f(x, y)
$$
\n
\n- \n
$$
\text{w} = f(x, y) = f(x, y)
$$
\n
\n- \n
$$
\text{w} = f(x, y)
$$
\n
\n- \n
$$
\text{w} = f(x, y)
$$
\n
\n- \n
$$
\text{w} = f(x, y)
$$
\n
\n- \n
$$
\text{w} = f(x, y)
$$
\n
\n- \n
$$
\text{w} = f(x, y)
$$
\n
\n- \n
$$
\text{w} = f(x, y)
$$
\n
\n- \n
$$
\text{w} = f(x, y)
$$
\n
\n- \n
$$
\text{w} = f(x, y)
$$
\n
\n- \n
$$
\text{w} = f(x, y)
$$
\n
\n- \n
$$
\text{w} = f(x, y)
$$
\n
\n- \n
$$
\text{w} = f(x, y)
$$
\n
\n- \n
$$
\text{w} = f(x, y)
$$
\n
\n- \n
$$
\text{w} = f(x, y)
$$
\n
\n- \n
$$
\text{w} = f(x, y)
$$
\n
\n- \n
$$
\text{w} = f(x, y)
$$
\n
\n- \n
$$
\text{w} = f(x, y)
$$
\n
\n- \n
$$
\text{w} = f(x, y)
$$
\n
\n- \n
$$
\text{w} = f(x, y)
$$
\n
\n- \n
$$
\text{w} = f(x, y)
$$
\n
\n- \n
$$
\text{w} = f(x, y)
$$
\n
\n- \n
$$
\text{w} = f(x, y)
$$
\n
\n- \n
$$
\text{w} = f(x, y)
$$
\n
\n- \n
$$
\text{w} = f(x, y)
$$
\n
\n- \n
$$
\text{w} = f(x, y)
$$
\n
\n- \n
$$
\text{w} = f(x, y)
$$
\n
\n- \n
$$
\text{w} = f(x, y)
$$
\n

← 日 → → 作用 →

 $200$ 

Пример 4:

• sorted  $l = all (\{(x,y) \rightarrow x \le y) (zip 1 (tail 1))$ 

(日) (長)

*ABYABY B DAG* 

- sorted  $l = all (\{(x,y) \rightarrow x \le y)$  (zip l (tail l))
- sorted  $l = all (\{(x,y) \rightarrow (\Leftarrow) x y)$  (ap zip tail 1)

- sorted  $l = all (\{(x,y) \rightarrow x \le y) (zip l (tail l))$
- sorted  $l = all (\{(x,y) \rightarrow (\leq) x y)$  (ap zip tail 1)
- sorted  $l = all (uncarry (<=))$  (ap zip tail 1)

- sorted  $l = all (\{(x,y) \rightarrow x \le y) (zip l (tail l))$
- sorted  $l = all (\{(x,y) \rightarrow (\leq) x y)$  (ap zip tail 1)
- sorted  $l = all (uncarry (<=))$  (ap zip tail 1)
- $\bullet$  sorted = all (uncurry  $(\leq)$ ) . ap zip tail

- sorted  $l = all (\{(x,y) \rightarrow x \le y)$  (zip 1 (tail 1))
- sorted  $l = all (\{(x,y) \rightarrow (\Leftarrow) x y)$  (ap zip tail 1)
- sorted  $l = all (uncarry (<=))$  (ap zip tail 1)
- $\bullet$  sorted = all (uncurry  $(\leq)$ ) . ap zip tail
- $\bullet$  sorted = all (uncurry  $(\geq)$ ) . (zip = << tail)

Пример 4:

- sorted  $l = all (\{(x,y) \rightarrow x \le y)$  (zip 1 (tail 1))
- sorted  $l = all (\{(x,y) \rightarrow (\leq) x y)$  (ap zip tail 1)
- sorted  $l = all (uncarry (<=))$  (ap zip tail 1)
- $\bullet$  sorted = all (uncurry  $(\leq)$ ) . ap zip tail
- $\bullet$  sorted = all (uncurry  $(\geq)$ ) . (zip = << tail)

Пример 5:

Пример 4:

- sorted  $l = all (\{(x,y) \rightarrow x \le y)$  (zip 1 (tail 1))
- sorted  $l = all (\{(x,y) \rightarrow (\leq) x y)$  (ap zip tail 1)
- sorted  $l = all (uncarry (<=))$  (ap zip tail 1)
- $\bullet$  sorted = all (uncurry  $(\leq)$ ) . ap zip tail
- $\bullet$  sorted = all (uncurry  $(\geq)$ ) . (zip = << tail)

Пример 5:

 $\bullet$  minsAndMaxs m = map ( $\rightharpoonup$   $\bullet$  (minimum r, maximum r)) m

Пример 4:

- sorted  $l = all (\{(x,y) \rightarrow x \le y)$  (zip 1 (tail 1))
- sorted  $l = all (\{(x,y) \rightarrow (\leq) x y)$  (ap zip tail 1)
- sorted  $l = all (uncarry (<=))$  (ap zip tail 1)
- $\bullet$  sorted = all (uncurry  $(\leq)$ ) . ap zip tail
- $\bullet$  sorted = all (uncurry  $(\geq)$ ) . (zip = << tail)

Пример 5:

- $\bullet$  minsAndMaxs m = map ( $\rightharpoonup$   $\bullet$  (minimum r, maximum r)) m
- $\bullet$  minsAndMaxs = map ( $\rightharpoonup$   $r$  ) (minimum r, maximum r))

Пример 4:

- sorted  $l = all (\{(x,y) \rightarrow x \le y)$  (zip 1 (tail 1))
- sorted  $l = all (\{(x,y) \rightarrow (\Leftarrow) x y)$  (ap zip tail 1)
- sorted  $l = all (uncarry (<=))$  (ap zip tail 1)
- $\bullet$  sorted = all (uncurry  $(\leq)$ ) . ap zip tail
- $\bullet$  sorted = all (uncurry  $(\geq)$ ) . (zip = << tail)

Пример 5:

- $\bullet$  minsAndMaxs m = map ( $\rightharpoonup$   $\bullet$  (minimum r, maximum r)) m
- $\bullet$  minsAndMaxs = map ( $\rightharpoonup$  -> (minimum r, maximum r))
- $\bullet$  minsAndMaxs = map ( $\rightharpoonup$  -> (,) (minimum r) (maximum r))

メロメ ス部 メスラメスランド きこうなび

Пример 4:

- sorted  $l = all (\{(x,y) \rightarrow x \le y)$  (zip 1 (tail 1))
- sorted  $l = all (\{(x,y) \rightarrow (\leq) x y)$  (ap zip tail 1)
- sorted  $l = all (uncarry (<=))$  (ap zip tail 1)
- $\bullet$  sorted = all (uncurry  $(\leq)$ ) . ap zip tail
- $\bullet$  sorted = all (uncurry  $(\geq)$ ) . (zip = << tail)

Пример 5:

- $\bullet$  minsAndMaxs m = map ( $\rightharpoonup$   $\bullet$  (minimum r, maximum r)) m
- $\bullet$  minsAndMaxs = map ( $\rightharpoonup$  -> (minimum r, maximum r))
- $\bullet$  minsAndMaxs = map ( $\rightharpoonup$  -> (,) (minimum r) (maximum r))
- $\bullet$  minsAndMaxs = map (liftM2 (,) minimum maximum)

Пример 4:

- sorted  $l = all (\{(x,y) \rightarrow x \le y)$  (zip 1 (tail 1))
- sorted  $l = all (\{(x,y) \rightarrow (\leq) x y)$  (ap zip tail 1)
- sorted  $l = all (uncarry (<=))$  (ap zip tail 1)
- $\bullet$  sorted = all (uncurry  $(\leq)$ ) . ap zip tail
- $\bullet$  sorted = all (uncurry  $(\geq)$ ) . (zip = << tail)

Пример 5:

- $\bullet$  minsAndMaxs m = map ( $\rightharpoonup$   $\bullet$  (minimum r, maximum r)) m
- $\bullet$  minsAndMaxs = map ( $\rightharpoonup$  -> (minimum r, maximum r))
- $\bullet$  minsAndMaxs = map ( $\rightharpoonup$  -> (,) (minimum r) (maximum r))
- $\bullet$  minsAndMaxs = map (liftM2 (,) minimum maximum)
- $\bullet$  minsAndMaxs = map  $\$$  liftM2 (,) minimum maximum

Ленивото оценяване може да доведе до голям разход на памет.

 $298$ 

不自分 不信 と 不思う 不思う 一面

Ленивото оценяване може да доведе до голям разход на памет.

В Scheme:

 $\bullet$  (define (f x) (f  $(-1 x))$ )

 $200$ 

不自分 不理论 不良的 不良的 一重

Ленивото оценяване може да доведе до голям разход на памет.

В Scheme:

- $\bullet$  (define (f x) (f  $(-1 x))$ )
- $\bullet$  (f 0)  $\longrightarrow$  ?

Ленивото оценяване може да доведе до голям разход на памет.

В Scheme:

- $\bullet$  (define (f x) (f  $(-1 x))$ )
- (f 0)  $\rightarrow$  забива, но не изразходва памет

 $200$ 

不自分 不得 医不偏头 不偏头 一面

Ленивото оценяване може да доведе до голям разход на памет.

В Scheme:

- $\bullet$  (define (f x) (f  $(-1 x))$ )
- $\bullet$  (f 0)  $\rightarrow$  забива, но не изразходва памет
- **f е опашково-рекурсивна** и се реализира чрез итерация

 $200$ 

不同 医牙侧的 不复的 不重的 计算机

Ленивото оценяване може да доведе до голям разход на памет.

В Scheme:

- $\bullet$  (define (f x) (f  $(-1 x))$ )
- (f 0)  $\rightarrow$  забива, но не изразходва памет
- **f е опашково-рекурсивна** и се реализира чрез итерация
- $\bullet$  (f 0)  $\longrightarrow$  (f 1)  $\longrightarrow$  (f 0)  $\longrightarrow$  (f 1)  $\longrightarrow$  ...
Ленивото оценяване може да доведе до голям разход на памет.

В Scheme:

- $\bullet$  (define (f x) (f (- 1 x)))
- (f 0)  $\rightarrow$  забива, но не изразходва памет
- **f е опашково-рекурсивна** и се реализира чрез итерация
- $\bullet$  (f 0)  $\longrightarrow$  (f 1)  $\longrightarrow$  (f 0)  $\longrightarrow$  (f 1)  $\longrightarrow$  ...

В Haskell:

Ленивото оценяване може да доведе до голям разход на памет.

В Scheme:

- $\bullet$  (define (f x) (f (- 1 x)))
- (f 0)  $\rightarrow$  забива, но не изразходва памет
- **f е опашково-рекурсивна** и се реализира чрез итерация
- $\bullet$  (f 0)  $\longrightarrow$  (f 1)  $\longrightarrow$  (f 0)  $\longrightarrow$  (f 1)  $\longrightarrow$  ...

В Haskell:

• f  $x = f(1-x)$ 

Ленивото оценяване може да доведе до голям разход на памет.

В Scheme:

- $\bullet$  (define (f x) (f (- 1 x)))
- (f 0)  $\rightarrow$  забива, но не изразходва памет
- **f е опашково-рекурсивна** и се реализира чрез итерация
- $\bullet$  (f 0)  $\longrightarrow$  (f 1)  $\longrightarrow$  (f 0)  $\longrightarrow$  (f 1)  $\longrightarrow$  ...

В Haskell:

- f  $x = f(1-x)$
- $\bullet$  f 0  $\longrightarrow$  ?

Ленивото оценяване може да доведе до голям разход на памет.

В Scheme:

- $\bullet$  (define (f x) (f (- 1 x)))
- (f 0)  $\rightarrow$  забива, но не изразходва памет
- **f е опашково-рекурсивна** и се реализира чрез итерация
- $\bullet$  (f 0)  $\longrightarrow$  (f 1)  $\longrightarrow$  (f 0)  $\longrightarrow$  (f 1)  $\longrightarrow$  ...

В Haskell:

• f  $x = f(1-x)$ 

•  $f$  0  $\longrightarrow$  забива с изтичане на памет!

Ленивото оценяване може да доведе до голям разход на памет.

В Scheme:

- $\bullet$  (define (f x) (f (- 1 x)))
- (f 0)  $\rightarrow$  забива, но не изразходва памет
- **f е опашково-рекурсивна** и се реализира чрез итерация
- $\bullet$  (f 0)  $\longrightarrow$  (f 1)  $\longrightarrow$  (f 0)  $\longrightarrow$  (f 1)  $\longrightarrow$  ...

В Haskell:

• f  $x = f(1-x)$ 

- $\bullet$  f 0  $\rightarrow$  забива с изтичане на памет!
- $\bullet$  f 0  $\longrightarrow$  f (1-0)  $\longrightarrow$  f (1-(1-0))  $\longrightarrow$  f (1-(1-(1-0)))...  $\longrightarrow$

в Haskell може да изискаме даден израз да се оцени веднага

 $298$ 

不自分 不確か 不思う 不思う 一重

- в Haskell може да изискаме даден израз да се оцени веднага
- еквивалентно на форсиране на обещание

 $200$ 

D.

不同 医牙侧的 不良的 不良的

- в Haskell може да изискаме даден израз да се оцени веднага
- еквивалентно на форсиране на обещание
- seq :: a -> b -> b

 $200$ 

不自分 不理论 不良的 不良的 一面

- в Haskell може да изискаме даден израз да се оцени веднага
- еквивалентно на форсиране на обещание
- **o** seq ::  $a \rightarrow b \rightarrow b$
- оценява първия си аргумент и връща втория като резултат

- в Haskell може да изискаме даден израз да се оцени веднага
- еквивалентно на форсиране на обещание
- seq :: a -> b -> b
- оценява първия си аргумент и връща втория като резултат
- Примери:

- в Haskell може да изискаме даден израз да се оцени веднага
- еквивалентно на форсиране на обещание
- **o** seq ::  $a \rightarrow b \rightarrow b$
- оценява първия си аргумент и връща втория като резултат
- Примери:
	- $\bullet$  second x  $y = y$

- в Haskell може да изискаме даден израз да се оцени веднага
- еквивалентно на форсиране на обещание
- **o** seq ::  $a \rightarrow b \rightarrow b$
- оценява първия си аргумент и връща втория като резултат
- Примери:
	- $\bullet$  second x  $y = y$
	- second  $(10^10^10)$  2  $\rightarrow$  2

- в Haskell може да изискаме даден израз да се оцени веднага
- еквивалентно на форсиране на обещание
- **o** seq ::  $a \rightarrow b \rightarrow b$
- оценява първия си аргумент и връща втория като резултат
- Примери:

• second 
$$
x
$$
  $y = y$ 

- second  $(10^10^10)$  2  $\rightarrow$  2
- $\bullet$  seq (10^10^10) 2 − − − − − − − 2

- в Haskell може да изискаме даден израз да се оцени веднага
- еквивалентно на форсиране на обещание
- seq :: a -> b -> b
- оценява първия си аргумент и връща втория като резултат
- Примери:

\n- second x y = y
\n- second 
$$
(10^10^10) 2 \rightarrow 2
$$
\n- seq  $(10^10^10) 2 \rightarrow 2$
\n- if x = seq x (f  $(1-x)$ )
\n

- в Haskell може да изискаме даден израз да се оцени веднага
- еквивалентно на форсиране на обещание
- seq :: a -> b -> b
- оценява първия си аргумент и връща втория като резултат
- Примери:

\n- second x 
$$
y = y
$$
\n- second  $(10^10^10) \quad 2 \rightarrow 2$
\n- seq  $(10^10^10) \quad 2 \rightarrow 2$
\n- if  $x = \text{seq } x$  (f  $(1-x)$ )
\n- if  $0 \rightarrow ?$
\n

- в Haskell може да изискаме даден израз да се оцени веднага
- еквивалентно на форсиране на обещание
- **o** seq ::  $a \rightarrow b \rightarrow b$
- оценява първия си аргумент и връща втория като резултат
- Примери:

```
\bullet second x v = v• second (10^10^10) 2 \rightarrow 2\bullet seq (10^10^10) 2 − − − − − − − 2
• f x = seq x (f (1-x))• f \circ \rightarrow забива, но не изразходва памет!
```
- в Haskell може да изискаме даден израз да се оцени веднага
- еквивалентно на форсиране на обещание
- **o** seq ::  $a \rightarrow b \rightarrow b$
- оценява първия си аргумент и връща втория като резултат
- Примери:

```
\bullet second x v = v• second (10^10^10) 2 \rightarrow 2
     \bullet seq (10^10^10) 2 − − − − − − − 2
     • f x = seq x (f (1-x))• f \circ \rightarrow забива, но не изразходва памет!
o f \text{\$!}! x = \text{seq} x (f x)
```
- в Haskell може да изискаме даден израз да се оцени веднага
- еквивалентно на форсиране на обещание
- **o** seq ::  $a \rightarrow b \rightarrow b$
- оценява първия си аргумент и връща втория като резултат
- Примери:

```
\bullet second x v = v• second (10^10^10) 2 \rightarrow 2
     \bullet seq (10^10^10) 2 − − − − − − − 2
     • f x = seq x (f (1-x))• f \circ \rightarrow забива, но не изразходва памет!
o f \text{\$!}! x = seq x \text{\$} f x
```
- в Haskell може да изискаме даден израз да се оцени веднага
- еквивалентно на форсиране на обещание
- **o** seq ::  $a \rightarrow b \rightarrow b$
- оценява първия си аргумент и връща втория като резултат
- Примери:

 $\bullet$  second x  $v = v$ • second  $(10^10^10)$  2  $\rightarrow$  2  $\bullet$  seq (10^10^10) 2 − − − − − − − 2 • f  $x = seq x (f (1-x))$ •  $f \circ \rightarrow$  забива, но не изразходва памет! o f  $\text{\$!}$ !  $x =$  seq  $x \text{\$}$  f  $x$ 

първо оценява x и след това прилага f над оценката на x

- в Haskell може да изискаме даден израз да се оцени веднага
- еквивалентно на форсиране на обещание
- **o** seq ::  $a \rightarrow b \rightarrow b$
- оценява първия си аргумент и връща втория като резултат
- Примери:

 $\bullet$  second x  $v = v$ • second  $(10^10^10)$  2  $\rightarrow$  2  $\bullet$  seq (10^10^10) 2 − − − − − − − 2 • f  $x = seq x (f (1-x))$ •  $f \circ \rightarrow$  забива, но не изразходва памет! o f  $\text{\$!}$ !  $x =$  seq  $x \text{\$}$  f  $x$ 

- първо оценява x и след това прилага f над оценката на x
- прилага f над x със стриктно оценяване

- в Haskell може да изискаме даден израз да се оцени веднага
- еквивалентно на форсиране на обещание
- **o** seq ::  $a \rightarrow b \rightarrow b$
- оценява първия си аргумент и връща втория като резултат
- Примери:

 $\bullet$  second x  $v = v$ • second  $(10^10^10)$  2  $\rightarrow$  2  $\bullet$  seq (10^10^10) 2 − − − − − − − 2 • f  $x = seq x (f (1-x))$ •  $f \circ \rightarrow$  забива, но не изразходва памет! o f  $\text{\$!}$ !  $x =$  seq  $x \text{\$}$  f  $x$ първо оценява x и след това прилага f над оценката на x прилага f над x със стриктно оценяване • f  $x = f$  \$!  $(1-x)$ 

- в Haskell може да изискаме даден израз да се оцени веднага
- еквивалентно на форсиране на обещание
- **o** seq ::  $a \rightarrow b \rightarrow b$
- оценява първия си аргумент и връща втория като резултат
- Примери:

 $\bullet$  second x  $v = v$ • second  $(10^10^10)$  2  $\rightarrow$  2  $\bullet$  seq (10^10^10) 2 − − − − − − − 2 • f  $x = seq x (f (1-x))$ •  $f \circ \rightarrow$  забива, но не изразходва памет! o f  $\text{\$!}$ !  $x =$  seq  $x \text{\$}$  f  $x$ първо оценява x и след това прилага f над оценката на x прилага f над x със стриктно оценяване • f  $x = f$  \$! (1-x)  $\bullet$  (\$!) = ap seq

foldl (+) 0 [1..4]

 $298$ 

不自分 不信 と 不思う 不思う 一面

foldl (+) 0 [1..4]  $\rightarrow$  foldl (+) (0 + 1) [2..4]

 $298$ 

不自分 不信 と 不意 と 不意 とし 重し

foldl (+) 0 [1..4]  $\rightarrow$  foldl (+) (0 + 1) [2..4]  $\rightarrow$  foldl (+) ((0 + 1) + 2) [3..4]

 $200$ 

不自分 不信 と 不思う 不思う 一番 …

$$
fold1 (+) 0 [1..4]
$$

- $\rightarrow$  foldl (+) (0 + 1) [2..4]
- $\rightarrow$  foldl (+) ((0 + 1) + 2) [3..4]
- $\rightarrow$  foldl (+) (((0 + 1) + 2) + 3) [4..4]

不自分 不懂 化不定 化不重 化二重

 $200$ 

$$
\begin{array}{rcl}\n\text{fold1 (+) 0 [1..4]} \\
\longrightarrow & \text{fold1 (+) (0 + 1) [2..4]} \\
\longrightarrow & \text{fold1 (+) ((0 + 1) + 2) [3..4]} \\
\longrightarrow & \text{fold1 (+) (((0 + 1) + 2) + 3) [4..4]} \\
\longrightarrow & \text{fold1 (+) ((((0 + 1) + 2) + 3) + 4) [} \\
\end{array}
$$

 $\mathcal{D}$ 

 $298$ 

不自分 不確か 不思い 不思い

$$
\begin{array}{rcl}\n\text{fold1 (+) 0 [1..4]} \\
\longrightarrow & \text{fold1 (+) (0 + 1) [2..4]} \\
\longrightarrow & \text{fold1 (+) ((0 + 1) + 2) [3..4]} \\
\longrightarrow & \text{fold1 (+) (((0 + 1) + 2) + 3) [4..4]} \\
\longrightarrow & \text{fold1 (+) ((((0 + 1) + 2) + 3) + 4) [ ]} \\
\longrightarrow & ((((0 + 1) + 2) + 3) + 4)\n\end{array}
$$

 $\sim$  30

 $298$ 

$$
fold1 (+) 0 [1..4]
$$
\n
$$
→
$$
  $fold1 (+) (0 + 1) [2..4]$ \n
$$
→
$$
  $fold1 (+) ((0 + 1) + 2) [3..4]$ \n
$$
→
$$
  $fold1 (+) ((0 + 1) + 2) + 3) [4..4]$ \n
$$
→
$$
  $fold1 (+) ((((0 + 1) + 2) + 3) + 4) [ ]$ \n
$$
→ ((((0 + 1) + 2) + 3) + 4)
$$
\n
$$
→ ((1 + 2) + 3) + 4)
$$

 $\sim$  30

 $298$ 

$$
fold1 (+) 0 [1..4]
$$
\n  
\n→ fold1 (+) (0 + 1) [2..4]  
\n→ fold1 (+) ((0 + 1) + 2) [3..4]  
\n→ fold1 (+) ((0 + 1) + 2) + 3) [4..4]  
\n→ fold1 (+) (((0 + 1) + 2) + 3) + 4) []  
\n→ (((0 + 1) + 2) + 3) + 4)  
\n→ ((1 + 2) + 3) + 4)  
\n→ ((3 + 3) + 4)

 $\sim$  30

 $298$ 

$$
fold1 (+) 0 [1..4]
$$
\n  
\n→ fold1 (+) (0 + 1) [2..4]  
\n→ fold1 (+) ((0 + 1) + 2) [3..4]  
\n→ fold1 (+) (((0 + 1) + 2) + 3) [4..4]  
\n→ fold1 (+) (((0 + 1) + 2) + 3) + 4) []  
\n→ (((0 + 1) + 2) + 3) + 4)  
\n→ ((1 + 2) + 3) + 4)  
\n→ ((3 + 3) + 4)  
\n→ (6 + 4)

 $\sim$  30

 $298$ 

$$
fold1 (+) 0 [1..4]
$$
\n
$$
→
$$
  $fold1 (+) (0 + 1) [2..4]$ \n
$$
→
$$
  $fold1 (+) ((0 + 1) + 2) [3..4]$ \n
$$
→
$$
  $fold1 (+) ((0 + 1) + 2) + 3) [4..4]$ \n
$$
→
$$
  $fold1 (+) ((((0 + 1) + 2) + 3) + 4) []$ \n
$$
→ ((((0 + 1) + 2) + 3) + 4)
$$
\n
$$
→ ((1 + 2) + 3) + 4)
$$
\n
$$
→ ((3 + 3) + 4)
$$
\n
$$
→ (6 + 4)
$$
\n
$$
→ 10
$$

 $\sim$  30

 $298$ 

$$
fold1 (+) 0 [1..4]
$$
\n
$$
→
$$
  $fold1 (+) (0 + 1) [2..4]$ \n
$$
→
$$
  $fold1 (+) ((0 + 1) + 2) [3..4]$ \n
$$
→
$$
  $fold1 (+) ((0 + 1) + 2) + 3) [4..4]$ \n
$$
→
$$
  $fold1 (+) ((((0 + 1) + 2) + 3) + 4) [ ]$ \n
$$
→ ((((0 + 1) + 2) + 3) + 4)
$$
\n
$$
→ ((1 + 2) + 3) + 4)
$$
\n
$$
→ ((3 + 3) + 4)
$$
\n
$$
→ (6 + 4)
$$
\n
$$
→ 10
$$

Проблем: Изразходва памет при оценяване, понеже отлага изчисления!

 $298$ 

œ.

イロト イ門 トイラト イラトー

#### Стриктен вариант на foldl

$$
f \text{old1'} \text{ or } [] = \text{nv}
$$
\n
$$
f \text{old2'} \text{ or } (x:xs) = (f \text{old1'} \text{ or } \$! \text{ op } \text{nv } x) \text{ xs}
$$
\n
$$
\text{full} \text{ for } \text{up } \text{op } \text{op } \text{op } \text{op } \text{row } \text{X} \text{ s}
$$

 $298$ 

不自分 化醋酸 化电影 化重变化 重

### Стриктен вариант на foldl

$$
fold1' - nv [] = nv
$$
  
fold1' op nv (x:xs) = (fold1' op \$! op nv x) xs  
fold1' (+) 0 [1..4]

Трифон Трифонов (ФП-И 18/19) Лениво оценяване 5–12 декември 2018 г. 29 / 29

 $298$ 

不自分 化醋酸 化电影 化重变化 重

### Стриктен вариант на foldl

$$
fold1' \_nv[] = nv
$$
  
fold1' op nv (x:xs) = (fold1' op \$! op nv x) xs  
fold1' (+) 0 [1..4]  
 $\rightarrow$  fold1' (+) 1 [2..4]

 $298$ 

不自分 化醋酸 化电影 化重变化 重
foldl' \_ nv [] = nv foldl' op nv (x:xs) = (foldl' op \$! op nv x) xs foldl' (+) 0 [1..4] −→ foldl' (+) 1 [2..4] −→ foldl' (+) 3 [3..4]

 $298$ 

不自分 不懂 经不定的 不重 的过去分

```
\nfoldl' _ nv [] = nv\nfoldl' op nv (x:xs) = (foldl' op $! op nv x) xs\n    foldl' (+) 0 [1..4]\n    
$$
\rightarrow
$$
 foldl' (+) 1 [2..4]\n     $\rightarrow$  foldl' (+) 3 [3..4]\n     $\rightarrow$  foldl' (+) 6 [4..4]\n
```

 $298$ 

不自分 不懂 经不定的 不重 的过去分

```
\n
$$
fold1' - nv [] = nv
$$
\n
$$
fold1' op nv (x:xs) = (fold1' op $! op nv x) xs
$$
\n
$$
fold1' (+) 0 [1..4]
$$
\n
$$
\rightarrow fold1' (+) 1 [2..4]
$$
\n
$$
\rightarrow fold1' (+) 3 [3..4]
$$
\n
$$
\rightarrow fold1' (+) 6 [4..4]
$$
\n
$$
\rightarrow fold1' (+) 10 []
$$
\n
```

 $\mathbf{R}$ 

 $298$ 

不自分 不確か 不思い 不思い

$$
fold1' - nv [] = nv
$$
\n
$$
fold1' op nv (x:xs) = (fold1' op $! op nv x) xs
$$
\n
$$
fold1' (+) 0 [1..4]
$$
\n
$$
\rightarrow fold1' (+) 1 [2..4]
$$
\n
$$
\rightarrow fold1' (+) 3 [3..4]
$$
\n
$$
\rightarrow fold1' (+) 6 [4..4]
$$
\n
$$
\rightarrow fold1' (+) 10 []
$$
\n
$$
\rightarrow 10
$$

 $\mathbf{R}$ 

 $298$ 

不自分 不確か 不思い 不思い